### МИНИСТЕРСТВО НАУКИ И ВЫСШЕГО ОБРАЗОВАНИЯ РОССИЙСКОЙ ФЕДЕРАЦИИ ФЕДЕРАЛЬНОЕ ГОСУДАРСТВЕННОЕ БЮДЖЕТНОЕ ОБРАЗОВАТЕЛЬНОЕ УЧРЕЖДЕНИЕ ВЫСШЕГО ОБРАЗОВАНИЯ

# «СЕВЕРО-КАВКАЗСКАЯ ГОСУДАРСТВЕННАЯ АКАДЕМИЯ»

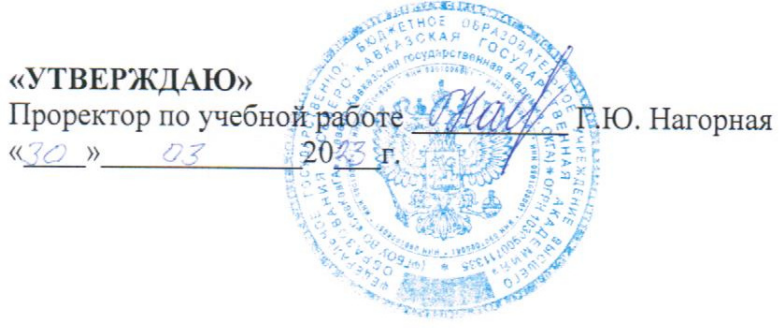

### РАБОЧАЯ ПРОГРАММА ДИСЦИПЛИНЫ

Компьютерные технологии в электроэнергетике

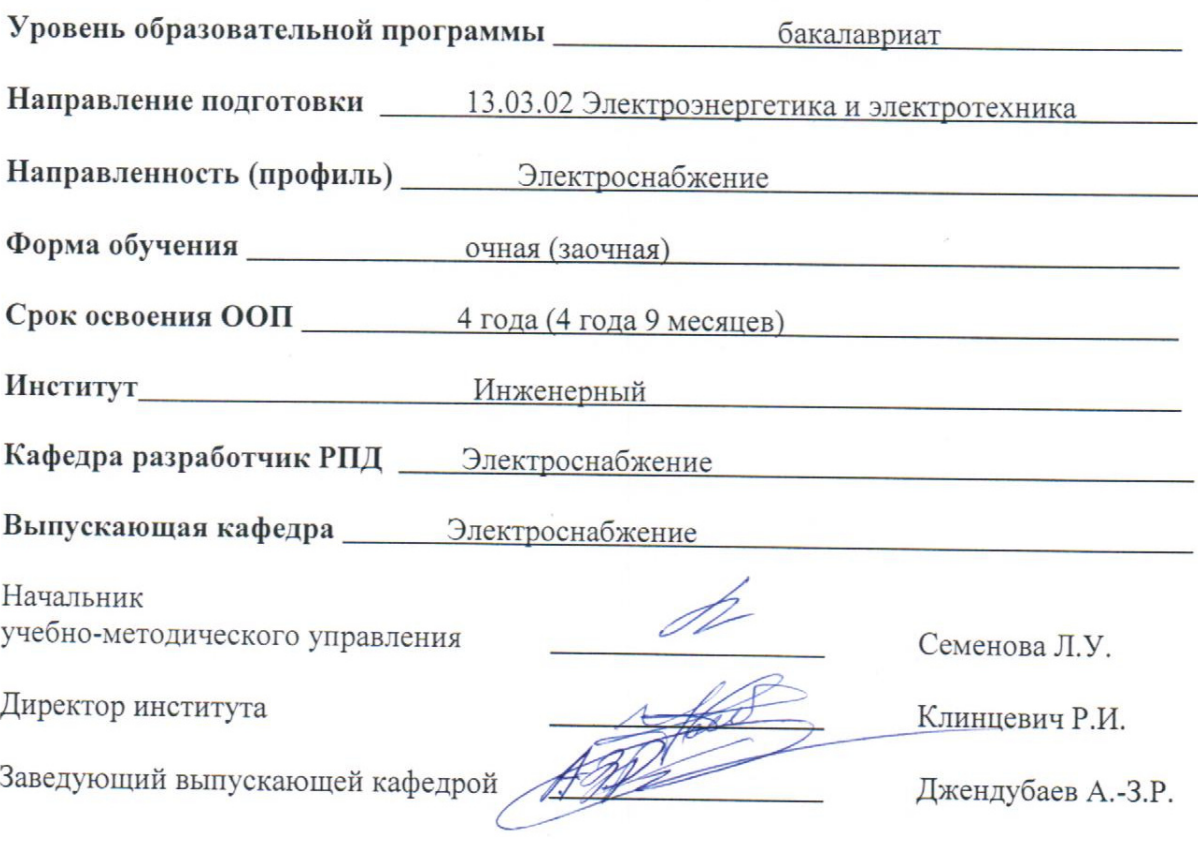

Черкесск, 2023

# **СОДЕРЖАНИЕ**

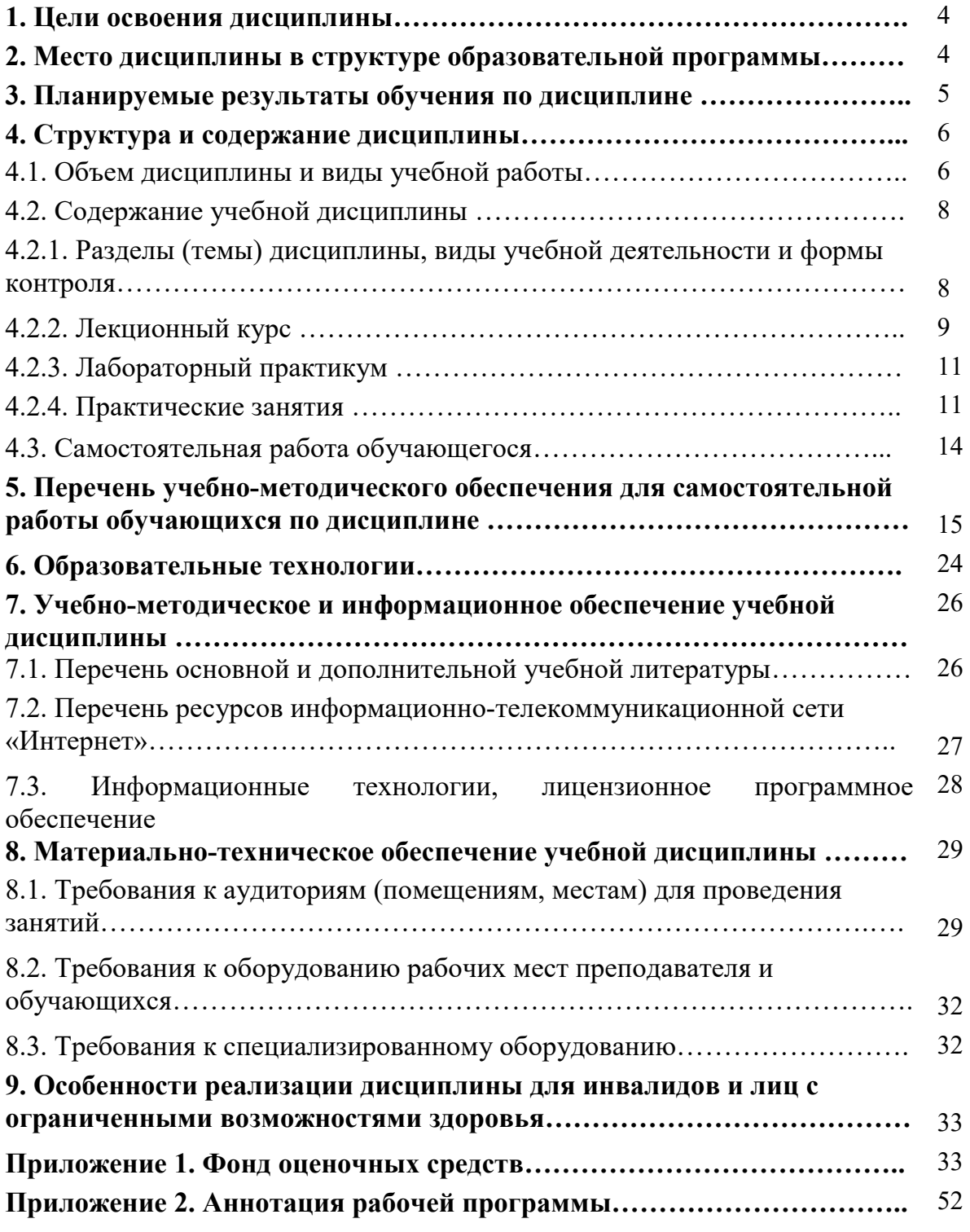

### **1. ЦЕЛИ ОСВОЕНИЯ ДИСЦИПЛИНЫ**

Основными целями и задачами дисциплины «Компьютерные технологии в электроэнергетике» являются:

- формирование у обучающихся комплекса знаний и навыков, необходимых для квалифицированной постановки и решения с помощью компьютерных технологий профессиональных задач, создание необходимой основы для использования современных средств вычислительной техники и пакетов прикладных программ при изучении профильных дисциплин в течение всего периода обучения.
- приобретение обучающимися знаний в области современных компьютерных технологий в виде программного обеспечения и профессиональных баз данных для делового применения при анализе, проектировании и прогнозировании с применением технических средств для их реализации.

### **2. МЕСТО ДИСЦИПЛИНЫ В СТРУКТУРЕ ОБРАЗОВАТЕЛЬНОЙ ПРОГРАММЫ**

2.1. Дисциплина «Компьютерные технологии в электроэнергетике» относится к части, формируемой участниками образовательных отношений Блока 1. Дисциплины (модули), имеет тесную связь с другими дисциплинами

2.2. В таблице приведены предшествующие и последующие дисциплины, направленные на формирование компетенций дисциплины в соответствии с матрицей компетенций ОП.

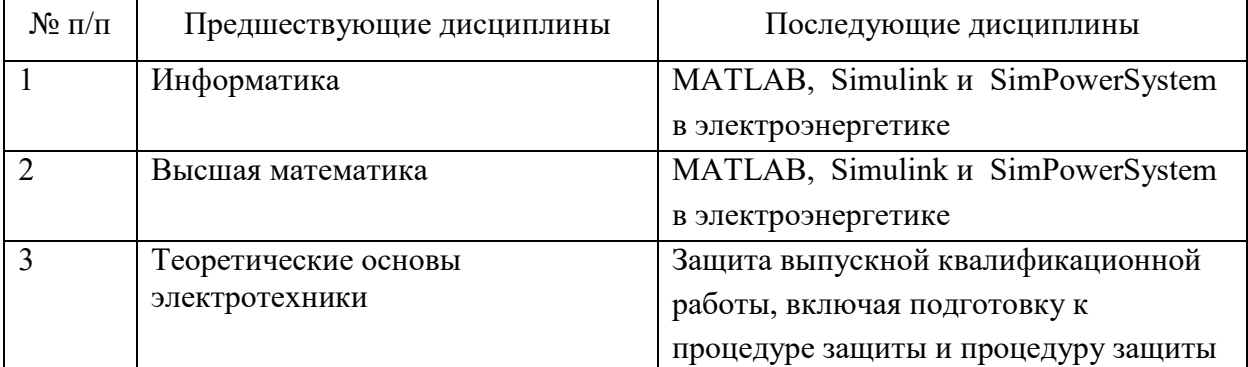

#### **Предшествующие и последующие дисциплины, направленные на формирование компетенций**

## **3. ПЛАНИРУЕМЫЕ РЕЗУЛЬТАТЫ ОБУЧЕНИЯ**

Планируемые результаты освоения образовательной программы (ОП) – компетенции обучающихся определяются требованиями стандарта по направлению подготовки и формируются в соответствии с матрицей компетенций ОП

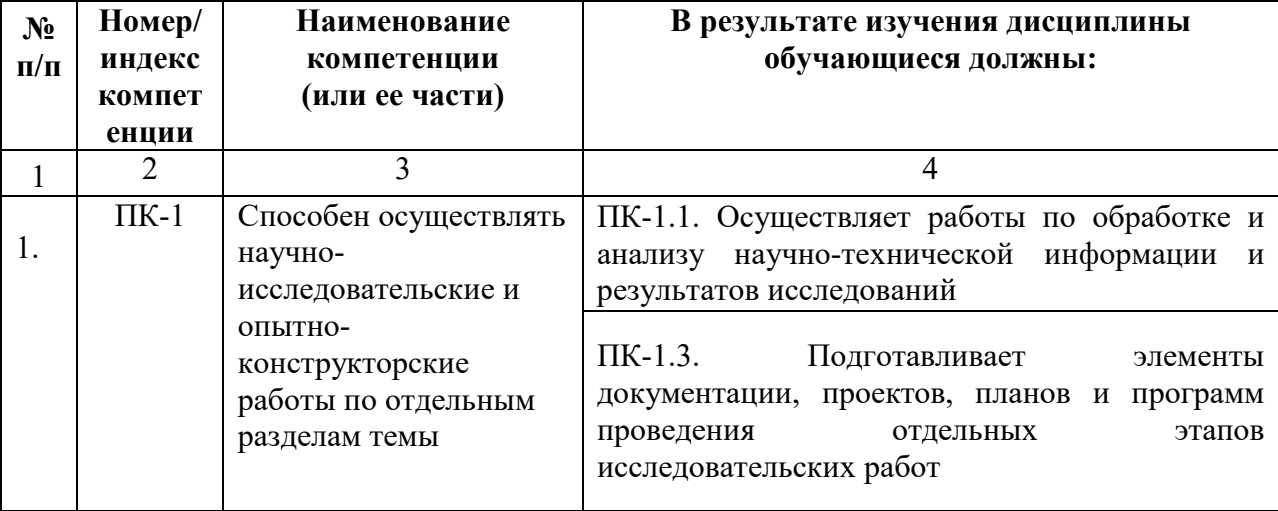

# **4. СТРУКТУРА И СОДЕРЖАНИЕ ДИСЦИПЛИНЫ**

### **4.1. ОБЪЕМ ДИСЦИПЛИНЫ И ВИДЫ УЧЕБНОЙ РАБОТЫ Очная форма обучения**

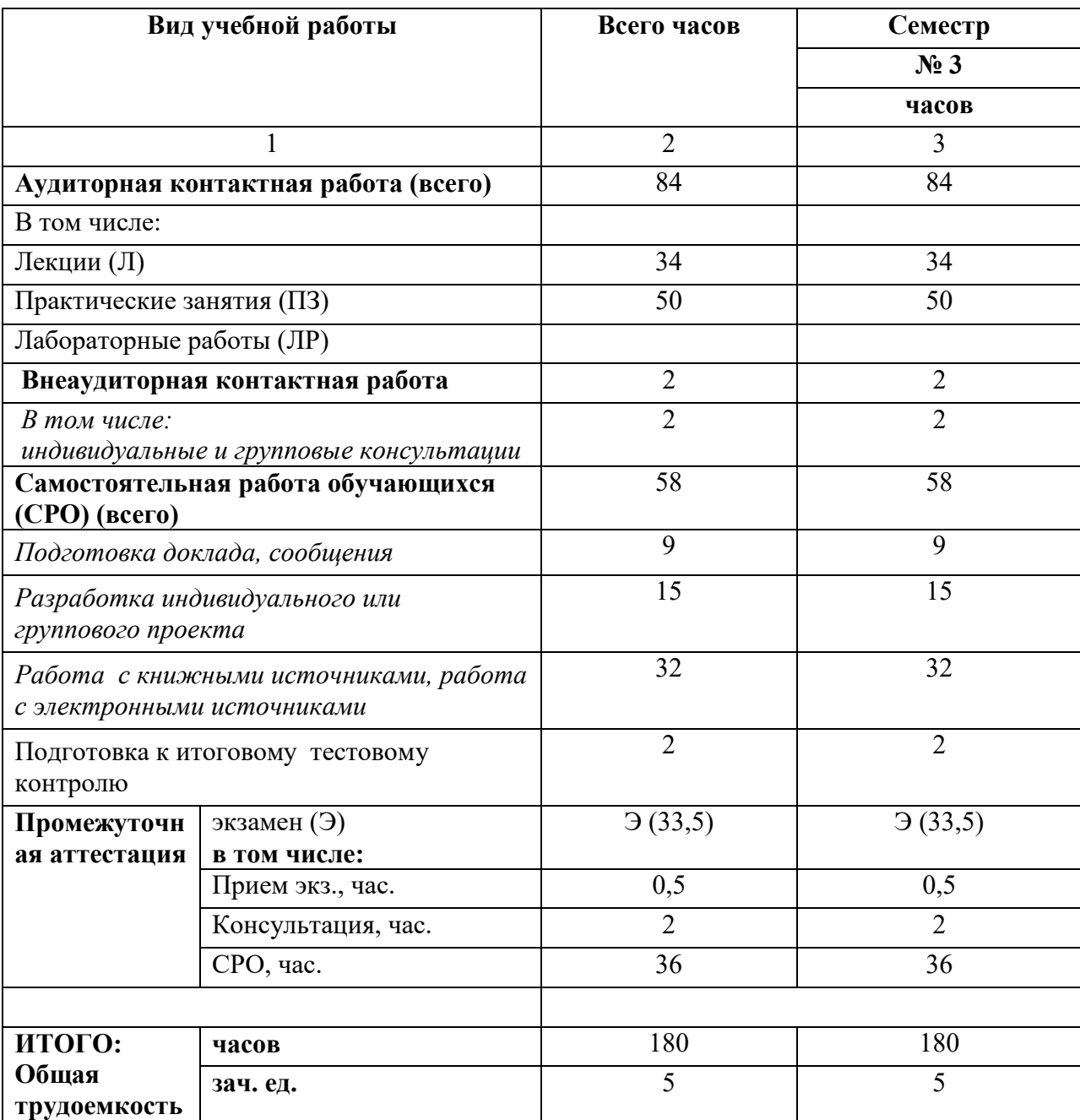

# **Заочная форма обучения**

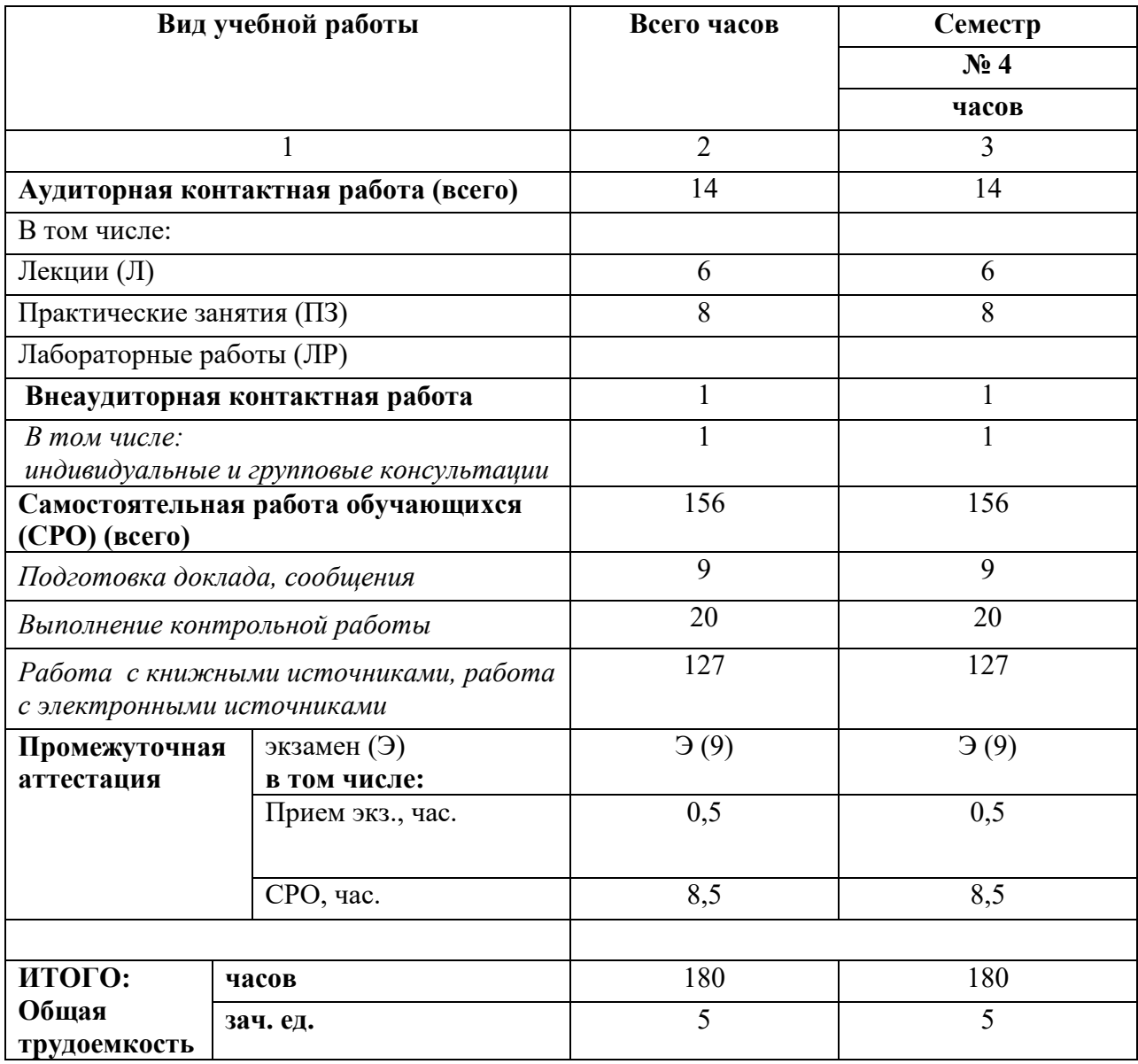

# **4.2. СОДЕРЖАНИЕ ДИСЦИПЛИНЫ**

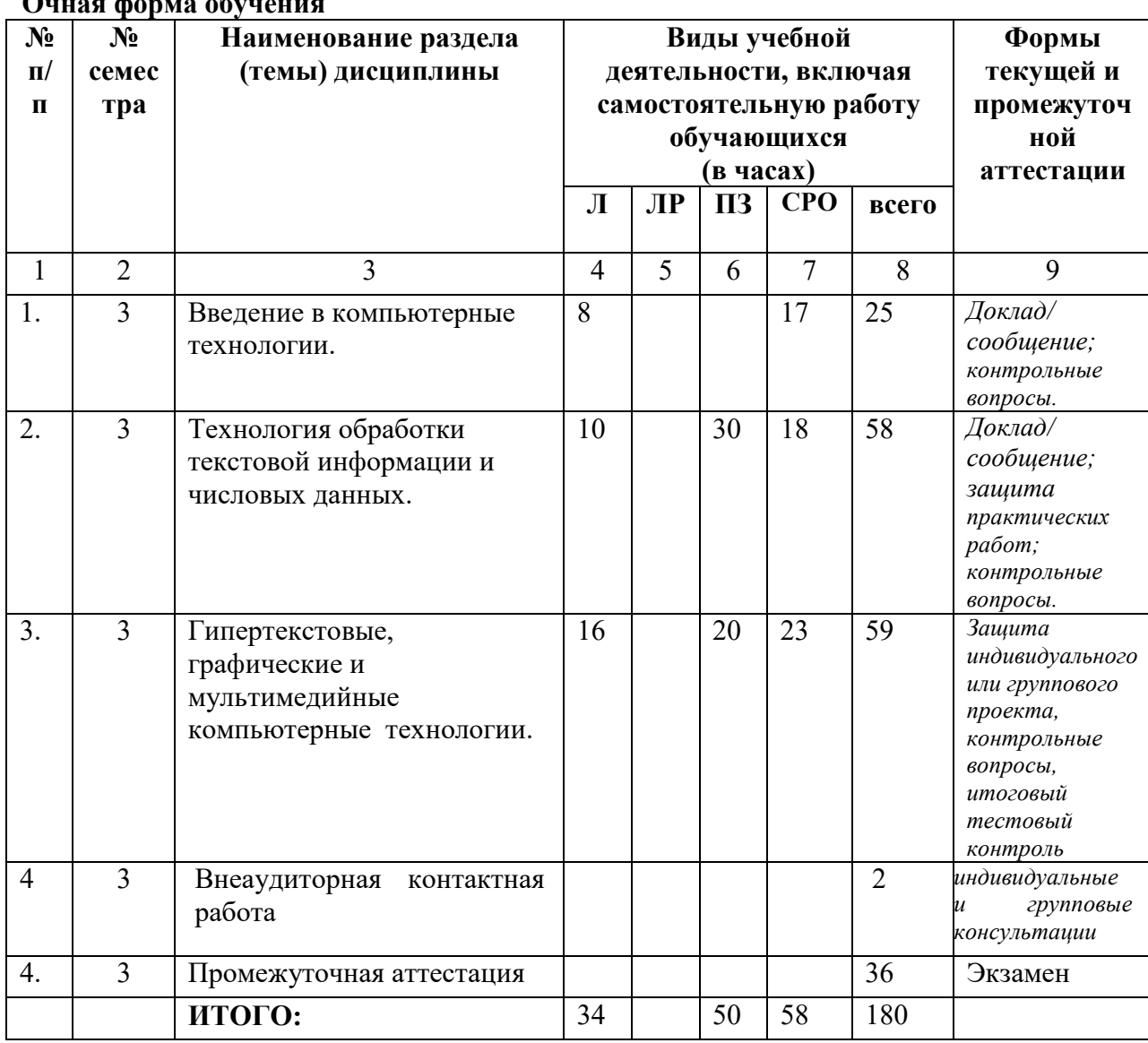

## **4.2.1. Разделы (темы) дисциплины, виды учебной деятельности и формы контроля Очная форма обучения**

### **Заочная форма обучения**

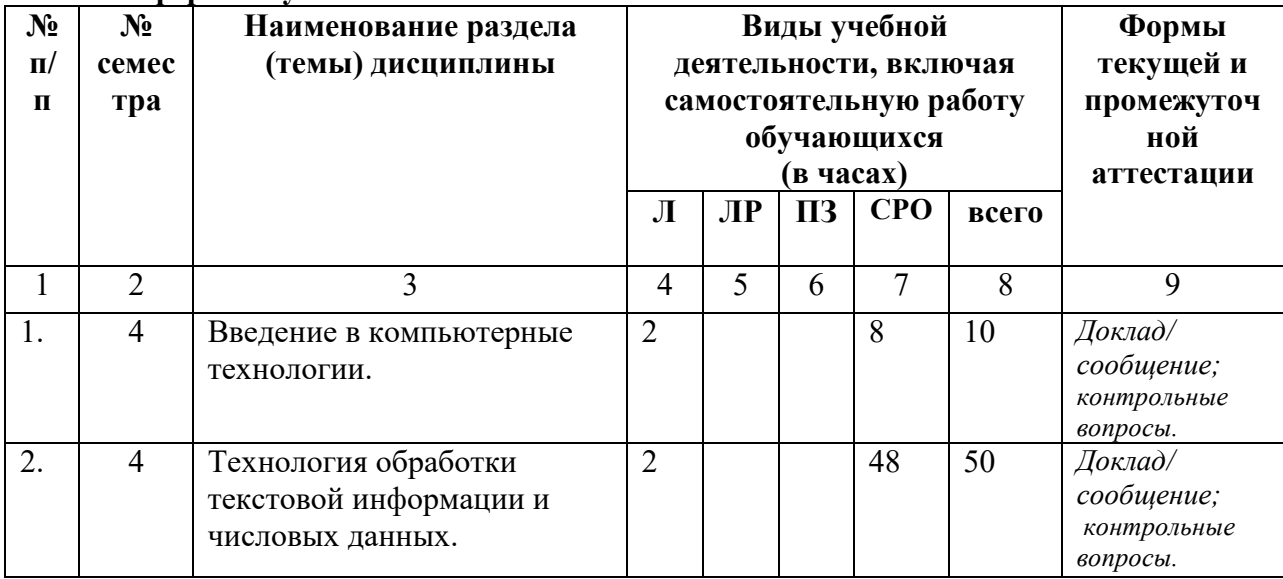

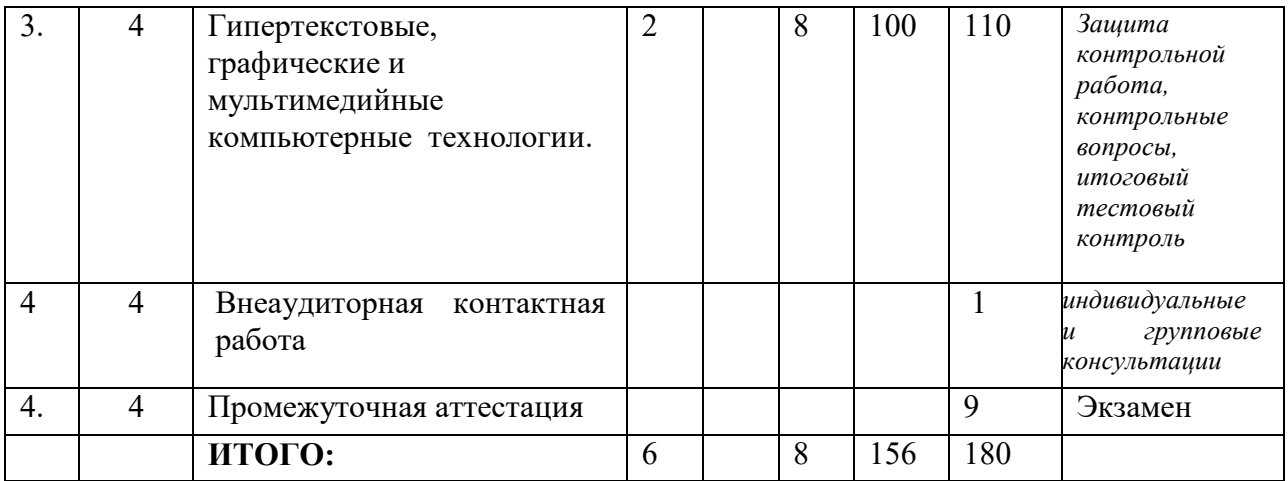

# **4.2.2. Лекционный курс**

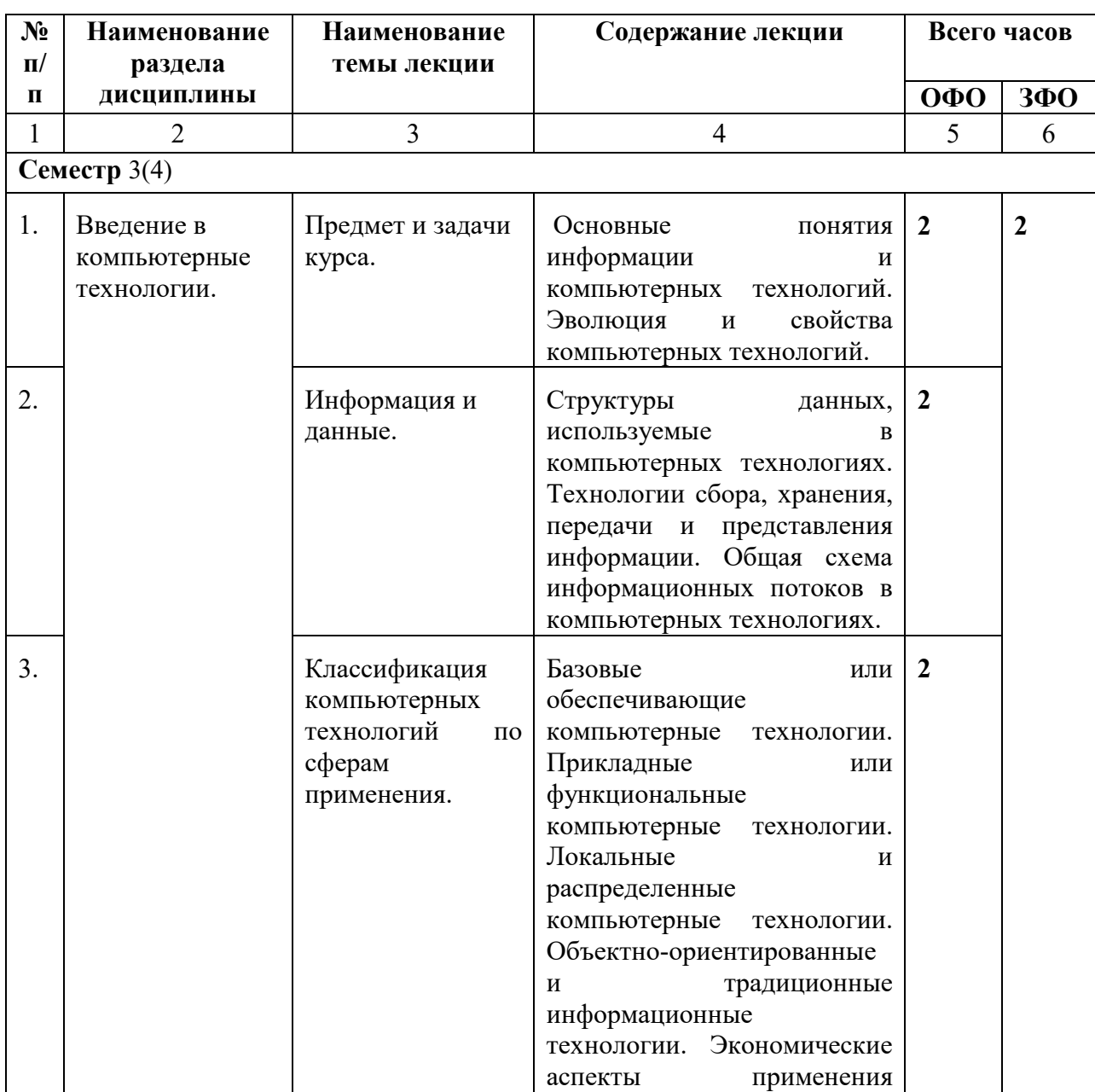

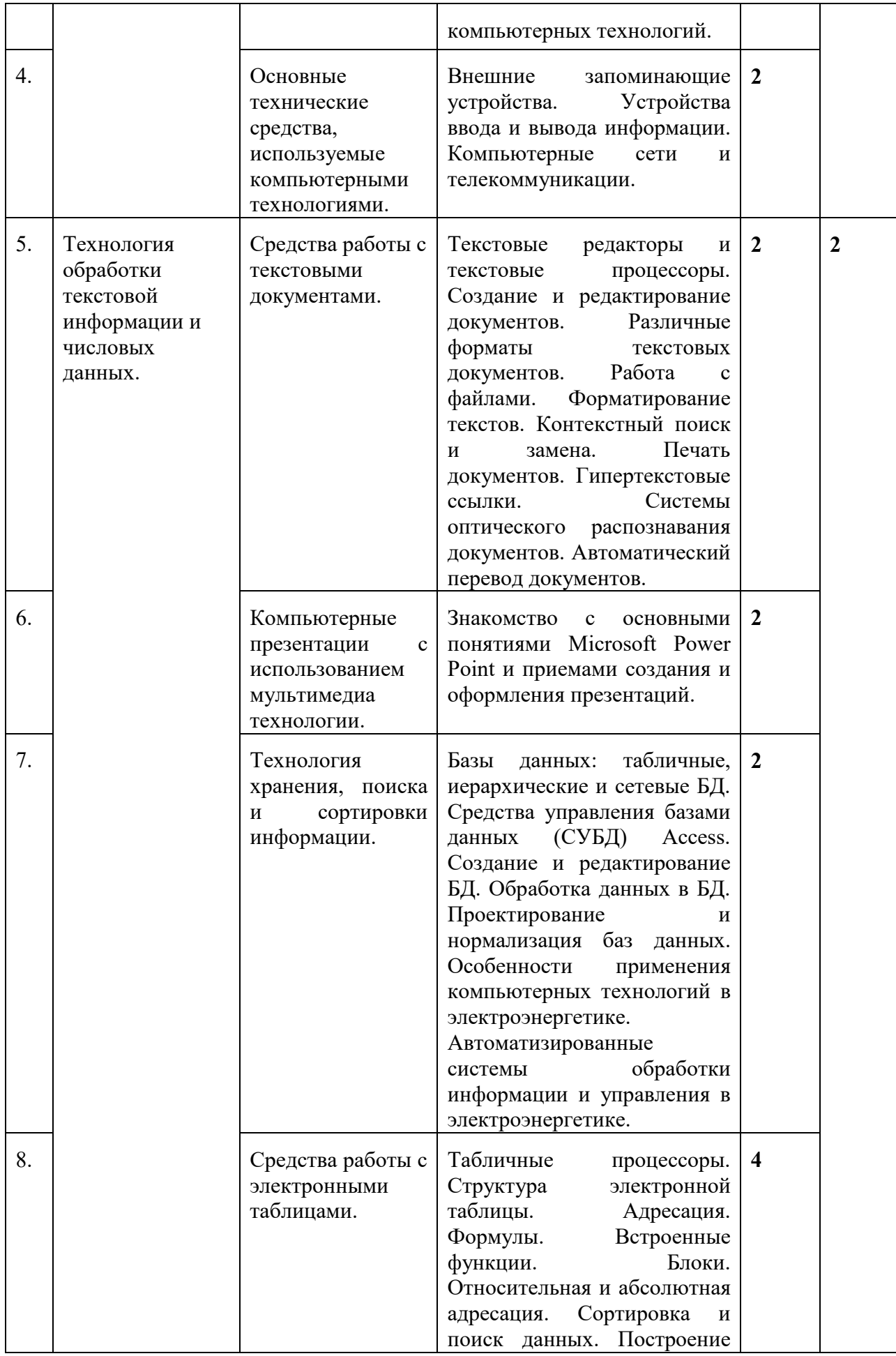

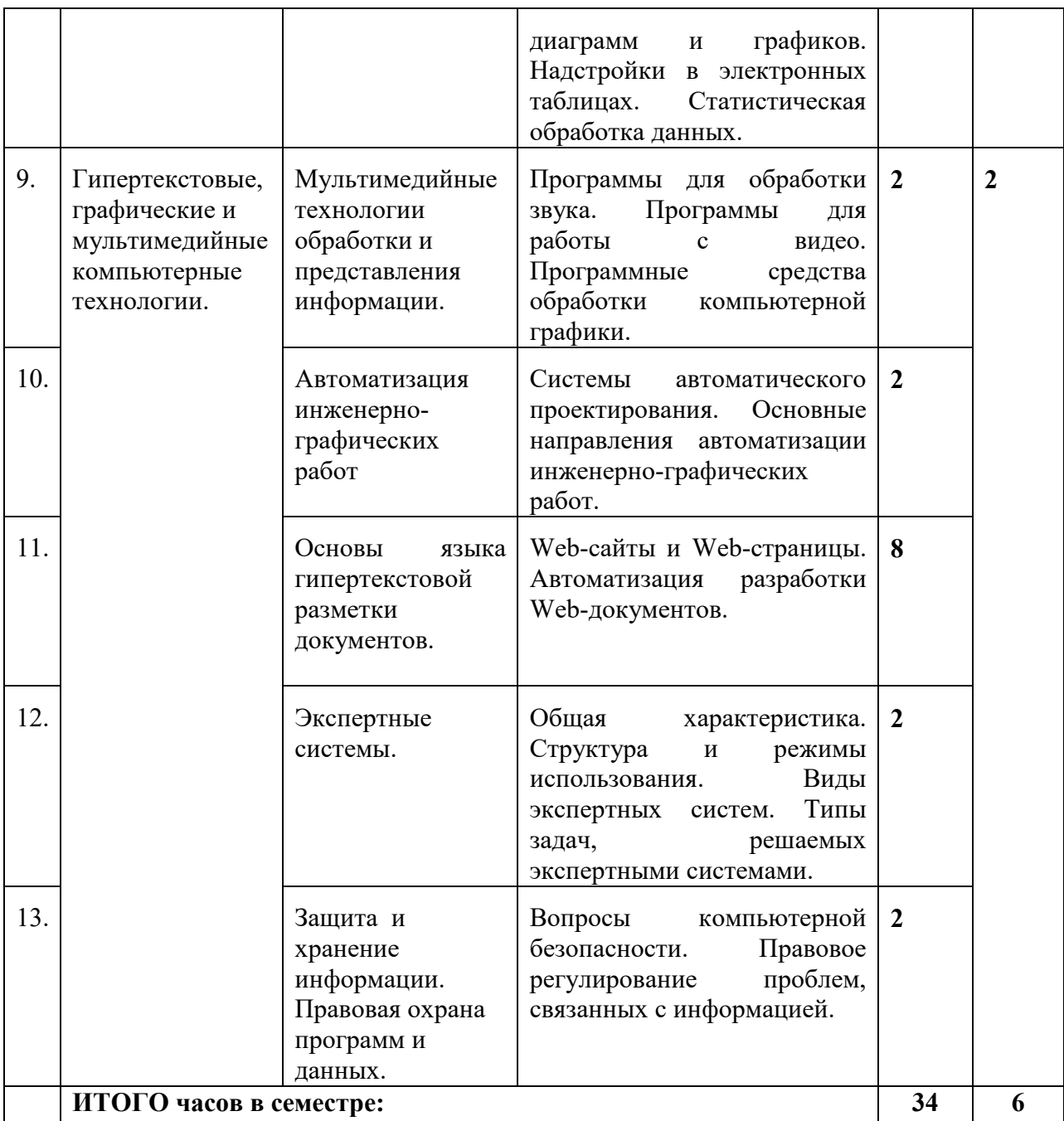

## **4.2.3. Лабораторный практикум** *(учебным планом не предусмотрен)*

# **4.2.4. Практические занятия**

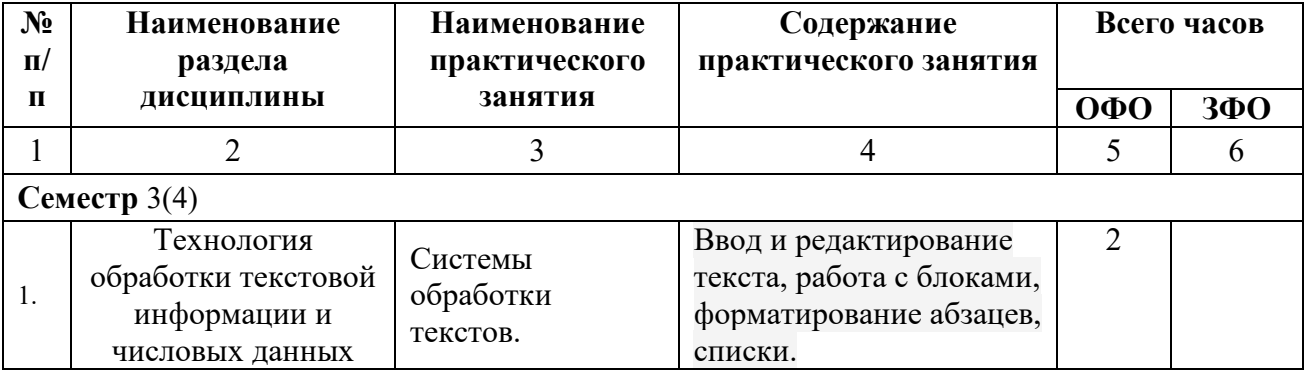

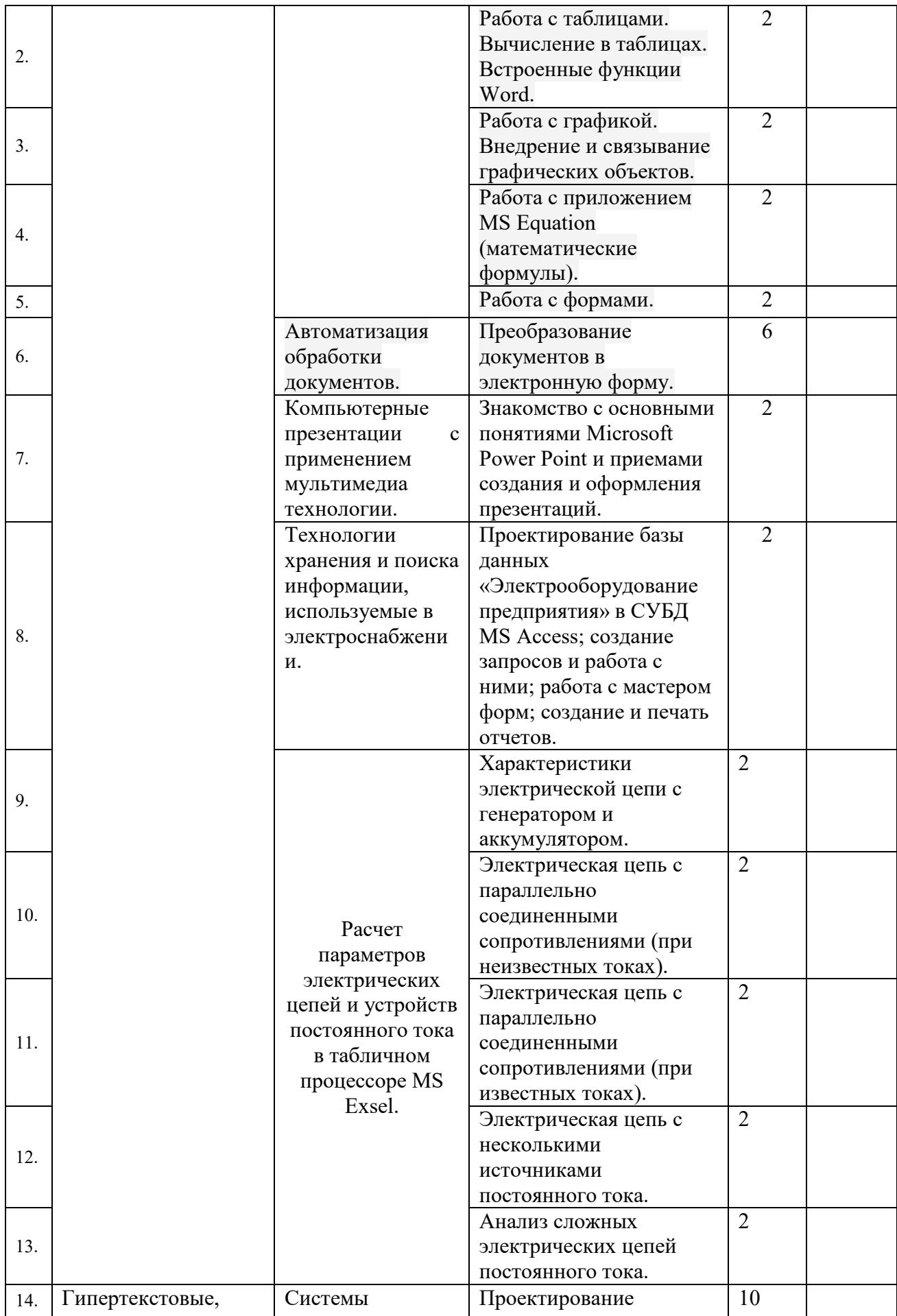

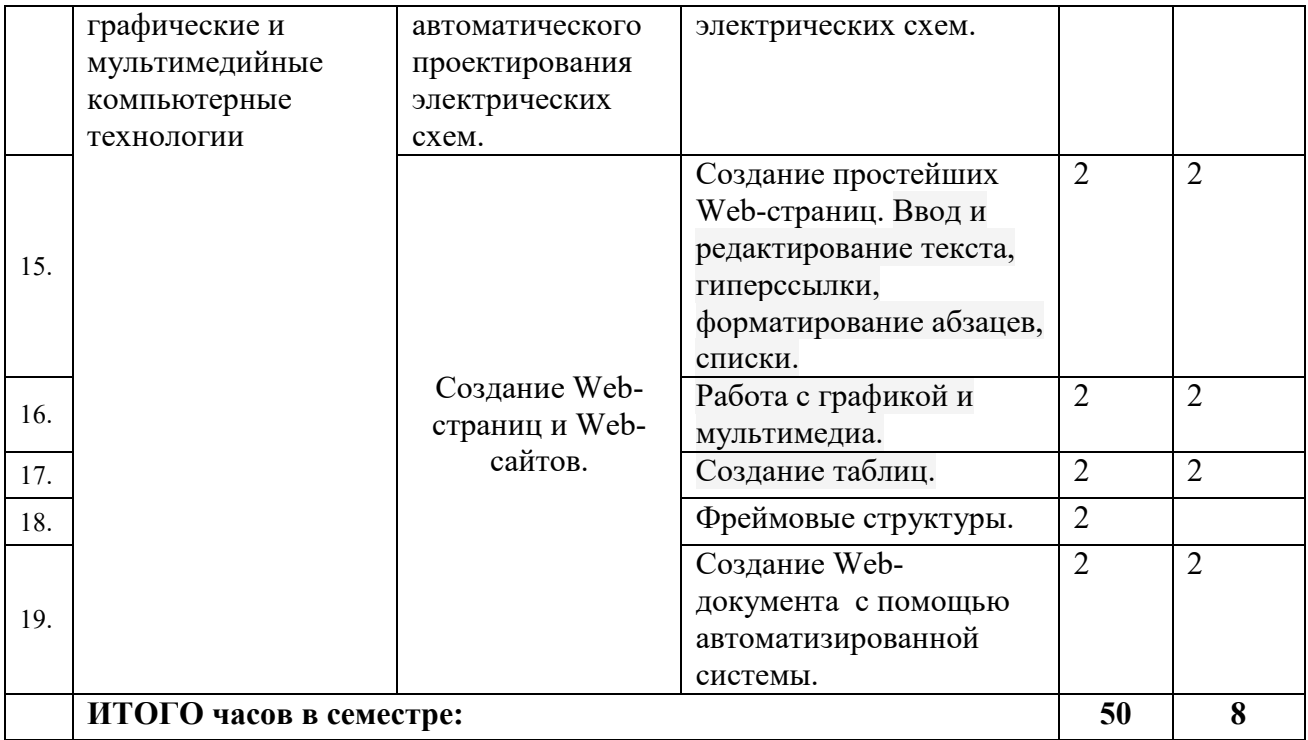

# **4.3. САМОСТОЯТЕЛЬНАЯ РАБОТА ОБУЧАЮЩЕГОСЯ**

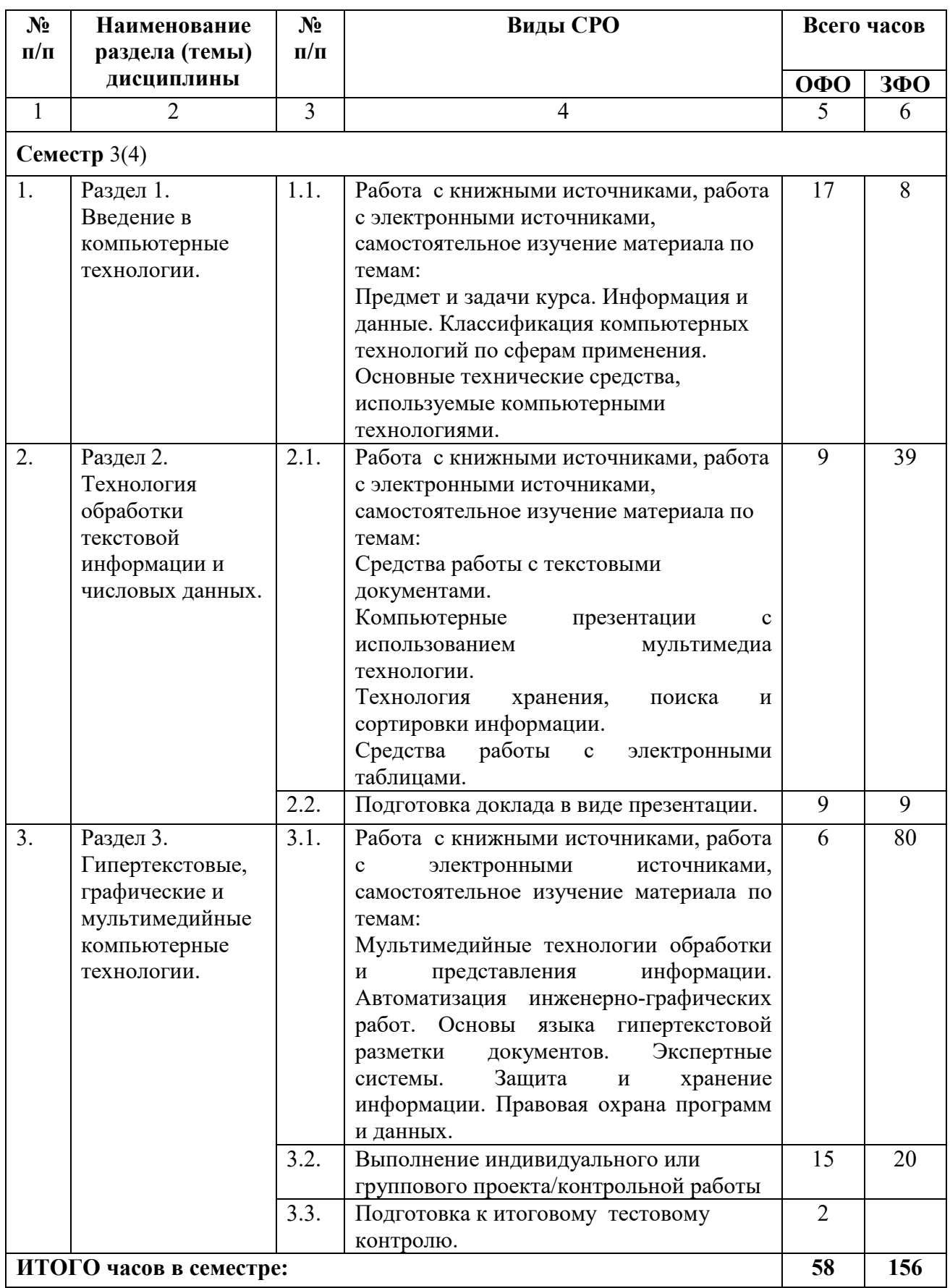

### **5. ПЕРЕЧЕНЬ УЧЕБНО-МЕТОДИЧЕСКОГО ОБЕСПЕЧЕНИЯ ДЛЯ САМОСТОЯТЕЛЬНОЙ РАБОТЫ ОБУЧАЮЩИХСЯ ПО ДИСЦИПЛИНЕ**

#### **5.1. Методические указания для подготовки обучающихся к лекционным занятиям**

Обучающимся необходимо ознакомиться: с содержанием рабочей программы дисциплины, с ее целями и задачами, связями с другими дисциплинами образовательной программы, методическими разработками, имеющимися на сайте Академии и в библиотечно-издательском центре, с графиком консультаций преподавателя.

Изучение дисциплины требует систематического и последовательного накопления знаний, следовательно, пропуски отдельных тем не позволяют глубоко освоить предмет. Необходимо приходить на лекцию подготовленным, ведь только в этом случае преподаватель может вести лекцию в интерактивном режиме, что способствует повышению эффективности лекционных занятий. Именно поэтому обучающимся необходимо:

- перед каждой лекцией просматривать рабочую программу дисциплины, что позволит сэкономить время на записывание темы лекции, ее основных вопросов, рекомендуемой литературы;

 - на отдельные лекции приносить соответствующий материал на бумажных носителях, присланный лектором на «электронный почтовый ящик группы» (таблицы, графики, схемы), который будет охарактеризован, прокомментирован, дополнен непосредственно на лекции;

- перед очередной лекцией необходимо просмотреть по конспекту материал предыдущей лекции, воспроизвести основные определения, отметить непонятные термины и положения, подготовить вопросы с целью уточнения правильности понимания, попытаться ответить на контрольные вопросы по ключевым пунктам содержания лекции.

При затруднениях в восприятии материала следует обратиться к основным литературным источникам. Если разобраться в материале опять не удалось, необходимо обратиться к преподавателю (по графику его консультаций или на практических занятиях, или написать на адрес электронной почты).

Вузовская лекция – главное звено дидактического цикла обучения. Её цель – рассмотрение теоретических вопросов излагаемой дисциплины в логически выдержанной форме; формирование ориентировочной основы для последующего усвоения обучающимися учебного материала. В состав лекционного курса по дисциплине «Компьютерные технологии в электроснабжении» включены: конспекты (тексты, схемы) лекций в электронном представлении; файл с раздаточным материалом; списки учебной литературы, рекомендуемой обучающимся в качестве основной и дополнительной по темам лекций.

Общий структурный каркас, применимый ко всем лекциям дисциплины, включает в себя сообщение плана лекции и строгое следование ему. В план включены наименования основных узловых вопросов лекций, которые положены в основу промежуточного контроля; связь нового материала с содержанием предыдущей лекции, определение его места и назначения в дисциплине, а также в системе с другими дисциплинами и курсами; подведение выводов по каждому вопросу и по итогам всей лекции.

**5.2. Методические указания для подготовки обучающимися к лабораторным занятиям (Учебным планом не предусмотрено)** 

### **5.3. Методические указания для подготовки обучающимися к практическим занятиям**

В процессе подготовки и проведения практических занятий обучающиеся закрепляют полученные ранее теоретические знания, приобретают навыки их практического применения, опыт рациональной организации учебной работы.

Поскольку активность на практических занятиях является предметом внутрисеместрового контроля его продвижения в освоении курса, подготовка к таким занятиям требует ответственного отношения.

При подготовке к занятию в первую очередь должны использовать материал лекций и соответствующих литературных источников. Самоконтроль качества подготовки к каждому занятию осуществляют, проверяя свои знания и отвечая на вопросы для самопроверки по соответствующей теме.

Входной контроль осуществляется преподавателем в виде проверки и актуализации знаний обучающихся по соответствующей теме.

Выходной контроль осуществляется преподавателем проверкой качества и полноты выполнения задания.

Подготовку к практическому занятию каждый обучающийся должен начать с ознакомления с планом практического занятия, который отражает содержание предложенной темы. Тщательное продумывание и изучение вопросов плана основывается на проработке текущего материала, а затем изучение обязательной и дополнительной литературы, рекомендованной к данной теме.

Все новые понятия по изучаемой теме необходимо выучить наизусть и внести в глоссарий, который целесообразно вести с самого начала изучения курса. Результат такой работы должен проявиться в способности обучающегося свободно ответить на теоретические вопросы, его выступлении и участии в коллективном обсуждении вопросов изучаемой темы, правильном выполнении практических заданий. Предлагается следующая опорная схема подготовки к практическим занятиям.

Обучающийся при подготовке к практическому занятию может консультироваться с преподавателем и получать от него наводящие разъяснения, задания для самостоятельной работы.

Таким образом, обучающимся рекомендуется:

до очередного практического занятия по рекомендованным литературным источникам и конспектам лекционного курса проработать теоретический материал соответствующей темы занятия;

- разработать домашние заготовки решений, выполненных на основе теоретических сведений;

- подготовиться к защите выполненных практических работ, опираясь на вопросы самопроверки.

Вопросы для самопроверки:

по теме «Системы обработки текстов»

- 1. Назовите основные атрибуты шрифта.
- 2. Назовите основные атрибуты абзаца.
- 3. Как скопировать блок текста?
- 4. Какие основные пункты меню используются для форматирования текста и абзана?
- 5. Как создать новый стиль?
- 6. Чем отличается внедренный и связный объект?
- 7. Что называется приложением-сервером и приложением–клиентом?
- 8. Как сформировать список вашей подгруппы и оформить его в виде списка?
- 9. Какими способами можно создать таблицу?
- 10. Какое меню необходимо использовать для оформления таблицы?
- 11. Как организовать вычисления в таблице?
- 12. Для чего применяются табуляторы?
- 13. Назовите форматы табуляторов?
- 14. Перечислите способы внедрения объектов?
- 15. Как организовать внедрение объекта целиком в виде файла?
- 16. Как объединить несколько текстовых документов?
- 17. Объясните функцию связывание объектов.
- 18. Перечислите способы создания графических объектов.
- 19. Как называется приложение редактора формул?
- 20. Как составить формы одновременно рассылаемых многим адресатам материалов единого содержания (письма, приглашения, оповещения и т.п.)?

по теме «Автоматизация работы документов»

- 1. Перечислите технические и программные средства необходимые для автоматизированной обработки документов.
- 2. Назовите основные меню программы для распознавания текстов.

по теме «Компьютерные презентации с применением мультимедийных технологий»

- 1. Что такое компьютерная презентация?
- 2. С каким расширением по умолчанию сохраняется файл презентации в MS Power Point?
- 3. Какая информация выводится в строке состояния?
- 4. Где располагается и как настраивается панель быстрого доступа в окне MS Power Point?
- 5. Что такое слайд? Из чего он состоит?
- 6. Каким образом можно создать новую презентацию?
- 7. Что такое шаблон презентации?
- 8. Что такое тема оформления?
- 9. Как добавить новый слайд в презентацию?
- 10. Как удалить слайд?
- 11. Как изменить порядок слайдов в презентации?
- 12. Как изменить фон и цвета на слайде?
- 13. Как изменить разметку слайда?
- 14. Какие существуют режимы просмотра презентации?
- 15. Как включить режим полноэкранного просмотра презентации?
- 16. Как добавить на слайд картинку?
- 17. Что такое рисунки Smart Art?
- 18. Как добавить на слайд диаграмму?
- 19. Как добавить на слайд таблицу?
- 20. Как добавить на слайд текстовую надпись?
- 21. Как изменить маркировку пунктов списка на слайде?
- 22. Как изменить шрифт для текста на слайде?
- 23. Как изменить положение текстовой надписи на слайде?
- 24. Для чего нужен режим «Сортировщик слайдов»?
- 25. Как настроить анимацию объектов на слайде?
- 26. Какие параметры эффектов анимации можно изменять при их настройке?
- 27. Как добиться постепенного появления на экране рисунка Smart Art?
- 28. Как настроить автоматическую смену слайдов во время полноэкранной демонстрации презентации?
- 29. Как установить анимацию для смены слайдов при демонстрации презентации?
- 30. Что такое репетиция просмотра презентации?
- 31. С какого слайда может начинаться показ презентации?
- 32. Что такое произвольный показ и как его создать?

33. Какие действия можно настроить для объектов на слайдах?

34. Как создаются управляющие кнопки? Для чего их можно использовать?

по теме «Технологии хранения и поиска информации, используемые в электроснабжении»

- 1. Для чего служит программа MS Access?
- 2. Где хранятся базы данных? Что такое СУБД?
- 3. Основные понятия баз данных?
- 4. Логическая и физическая структура БД?
- 5. Типы полей?
- 6. Какую информацию содержит таблица, в которой нет ни одной записи?
- 7. Особенности полей типа «Счетчик» и «Мемо»?
- 8. Какое поле можно считать уникальным? Какое ключевым?
- 9. Первичный и вторичный ключи?
- 10. Зачем необходимо создавать ключевое поле таблицы?
- 11. Чем отличается ключевое поле таблицы от обычного?
- 12. Как можно удалить запись из таблицы БД?
- 13. Как задать сортировку записей в таблице БД?
- 14. Для чего применяют фильтрацию записей в таблице БД?
- 15. Как задать фильтр в программе Access?
- 16. Как выполняется фильтрация при использовании значков «<>», «<», «>»?
- 17. Этапы проектирования БД.
- 18. Заполнение, редактирование таблиц БД.
- 19. Создание межтабличных связей.
- 20. Какую базу называют реляционной?
- 21. Возможности созлания таблип.
- 22. Чем отличаются поля и записи таблицы? Какие характеристики используются для описания полей БД?
- 23. Какое поле базы данных называют ключом?
- 24. Каково назначение и функции систем управления базами данных?
- 25. Какие типы могут принимать данные в информационных системах?
- 26. Зачем устанавливается связь между таблицами? Какие типы связей между таблицами возможны?
- 27. Зачем для связанных таблиц используется механизм поддержки целостности данных? В чем заключается его действие?
- 28. Какие возможности предоставляются пользователю для изменения настроек и параметров СУБД Access?
- 29. Для чего предназначены запросы?
- 30. Запросы баз данных обращены к таблицам. Как называются таблицы, на базе которых основан запрос?
- 31. Как называется таблица, полученная в результате работы запроса?
- 32. Как называется категория запросов, предназначенная для выбора данных из таблиц баз данных?
- 33. Как называется бланк, заполнением которого создается структура запроса?
- 34. Как называется поле, данные в котором образуются в результате расчета с участием данных, содержащихся в других полях?
- 35. Как называется категория запросов, выполняющих итоговые вычисления?
- 36. Какие итоговые функции вы знаете?
- 37. Как внести в бланк запроса по образцу строку для команды группировки?
- 38. Как сделать несколько итоговых вычислений по одному полю?
- 39. Как с помощью запроса провести сортировку записей в таблице по какому-либо полю?
- 40. Для чего предназначены формы?
- 41. Какие методы создания форм вы знаете?
- 42. Из чего состоят формы, и какие разделы форм существуют?
- 43. Какие элементы управления форм вы знаете?
- 44. При создании элемента управления формы рядом с ней автоматически образуется элемент управления - присоединенная надпись. Как оторвать эту надпись от элемента управления и поместить в другом месте?
- 45. Как можно выровнять элементы управления формы, расположенные неаккуратно?
- 46. Как называются элементы управления формы, позволяющие выбирать данные из заранее подготовленного списка?
- 47. Можно ли использовать формы для вывода данных? Если да, то на какое устройство ЭВМ выполняется этот вывод?
- 48. Для чего применяют вычисляемые поля в БД?
- 49. Чем вычисляемое поле отличается от обычного?
- 50. Как вставить вычисляемое поле в отчет и в запрос?

по теме «Расчет параметров электрических цепей и устройств постоянного тока в табличном процессоре MS Exsel»

- 1. Каково стандартное расширение имеет файл книга?
- 2. Сколько строк и столбцов в листе?
- 3. Для чего нужно выделение данных?
- 4. Что такое маркер заполнения?
- 5. Как выделить целиком строку/столбец, весь лист?
- 6. Как выделить блок клеток с помощью клавиатуры и мышки?
- 7. Как выделить несмежные элементы данных?
- 8. Какие и при каких обстоятельствах формы принимает маркер мыши?

9. Перечислите известные вам способы копирования и перемещения данных на листе.

- 10. Что такое автозаполнение?
- 11. Как получить арифметическую и геометрическую прогрессии?
- 12. Как построить последовательность, состоящую из рабочих дат?
- 13. Как удалить /вставить блоки, столбцы и строки листа?
- 14. Зачем нужно скрытие столбцов/строк, как это осуществить?
- 15. Как переименовать, добавлять, удалять рабочие листы?

16. Чем отличаются относительная и абсолютная адресации? Как установить абсолютную адресацию?

- 17. Перечислите типы данных в Excel, какие различия?
- 18. Какая дата является началом отсчета времени в Excel?
- 19. Зачем даются имена клеткам (группам клеток)? Как они присваиваются?
- 20. Для чего нужно форматирование данных, приведите примеры.
- 21. Перечислите средства выравнивания данных?
- 22. Как объединить ячейки?
- 23. Перечислите параметры шрифтов.
- 24. Какие следствия возникают в результате применения к числу знака %?

25. Что такое условное форматирование? Сколько и каких секций может быть в условном формате?

- 26. Как сделать, чтобы в дате отображалось имя месяца и дня недели?
- 27. Зачем нужен мастер условного форматирования?
- 28. Для чего нужна проверка ввода и где находятся эти средства?
- 29. Перечислите три уровня контроля ввода данных?
- 30. Как скопировать в таблице только форматы?
- 31. Как транспонировать исходную таблицу?
- 32. Как можно разбить текст, введенный в ячейку, на две или более строк?
- 33. Как можно очистить ячейку? Как можно очистить формат ячейки? В чем

различие между этими двумя операциями? Какую из них можно выполнить нажатием клавиши Delete?

34. Можно ли отформатировать шрифтами часть текста, введенного в ячейку?

35. Какие элементы форматирования ячейки вы знаете?

36. Что можно использовать при записи формулы в программе Excel?

37. Как при записи формулы можно установить ссылку на ячейку?

38. Как в формуле задать интервал ячеек?

39. Если в формуле присутствует ссылка \$B2, как она преобразуется при копировании в разных направлениях? Что происходит со с сылками B2, B\$2, \$B\$2?

40. Можно ли установить ссылки в формулах на ячейки другого рабочего листа или другой рабочей книги?

41. Какие знаки операций используются в формулах ?

42. Каким образом формируются вложенные функции?

43. Какие категории Встроенных функций вы знаете?

44. Используется ли какой-нибудь специальный знак в начале записи формулы, в конце?

45. При вводе функций какие преимущества у мастер функций?

46. Что нужно сделать, чтобы использовать в расчетах округленные числа?

47. Какие списки принадлежат к стандартным спискам?

48. Можно ли создать список пользователя и как это можно сделать?

49. Какой синтаксис имеют функции MS Excel?

50. Какой знак служит разделителем аргументов функции?

51. Как изменить разделитель целой и дробной части?

52. Каким образом при вводе автоматически выравниваются данные, вводимые в ячейки?

53. Можно ли распечатать выделенный интервал ячеек?

54. Можно ли в колонтитуле задать автоматически изменяемую дату и номер страницы?

55. Можно ли выделенный интервал ячеек распечатать в центре листа?

56. Что такое вложенные функции? Как воспользоваться Мастером функций для вложенной функции?

57. Математические функции.

58. Текстовые функции.

59. Функции даты

60. Статистические функции.

61. Какие особенности при написании формул содержащих массивы?

62. Использование поименованного диапазона в формуле.

63. Как правильно задать дату в формуле?

64. Какая ячейка является последней ячейкой на рабочем листе? Как перейти к ней?

65. Как просмотреть результат суммирования ячеек?

66. Если выделен диапазон ячеек, то является ли активной некоторая ячейка?

67. Где высвечивается адрес активной ячейки?

68. Можно ли сгруппировать листы рабочей книги?

69. Можно ли изменить ширину колонки?

70. Как изменить высоту строки?

71. Что означают знаки ####, высвечиваемые в ячейке?

72. Как быстро добавить три строки или три колонки перед конкретной колонкой или строкой?

73. Можно ли изменить расположение текста в ячейке?

74. Какие символы для создания числового формата вы знаете?

75. Если число задано в процентном формате, то при вычислении количества, которое составляет заданный процент, нужно ли делить на 100?

76. Какой знак операции с символами вы знаете?

77. Можно ли задать отступ текста внутри ячейки?

78. Что такое вертикальное выравнивание текста?

79. Как вставить, удалить, скопировать или переместить рабочий лист? Можно ли скопировать рабочий лист в другую рабочую книгу, в ту же рабочую книгу?

80. Как быстро можно создать диаграмму?

81. Какие этапы необходимо пройти при использовании мастера построения диаграммы?

82. Как форматируется ось значения?

83. Что такое база данных, какие элементы содержит, какие операции с ней можно производить?

84. Для чего служит форма ввода данных?

85. Как произвести сортировку данных?

86. Какие виды фильтрации вы знаете, в чем разница?

по теме «Системы автоматического проектирования электрических схем»

- 1 В чем особенности программного пакета AutoCAD, перечислите его возможности.
- 2 Интерфейс AutoCAD: элементы рабочего окна. Настройка панелей инструментов. Приемы экранного масштабирования изображения.
- 3 Построение двухмерных объектов: абсолютные и относительные значения координат; типы двухмерных координат (декартовы и полярные). Метод построений «направление – расстояние».
- 4 Диалоговый режим работы, выбор опций. Приемы выделения объектов.
- 5 Настройка единиц измерения, границ рисунка, параметров сетки.
- 6 Команды черчения простейших примитивов (круг, дуга, прямоугольник и т. п.). Объектные привязки – постоянные и временные. Объектное слежение.
- 7 Способы выбора объектов для редактирования.
- 8 Способы удаления объектов.
- 9 Как удлинить объект до границы другого объекта?

10 Как сделать обрезку объекта?

- 11 Способы копирования объектов.
- 12 Как скопировать объект в новое место?
- 13 Как создать подобный объект, параллельный данному?
- 14 Как создать зеркальное отображение объектов?
- 15 Как сделать перенос и поворот объектов?
- 16 Как сделать сопряжение углов?

17 Копирование свойств из объекта в другие объекты

18 Создание облака для пометок.

- 19 Для чего нужна команда ДИСТ ?
- 20 Определение расстояния и угла между точками.
- 21 Назначение слоев. Создание и удаление слоев. Настройка параметров слоя.
- 22 Понятие ручки и как с её помощью редактируют объект?
- 23 Приемы редактирования объектов: ручки. Элементы параметрического черчения: окно свойств объектов.
- 24 Команды модифицирования: перемещение, копирование, массив, зеркало и прочие.
- 25 Команды черчения сложных объектов: полилиний, сплайнов, мультилиний и их редактирование.
- 26 Штриховка: выбор типа и настройка параметров; выбор заштриховываемых объектов. Ассоциативная и неассоциативная штриховка.
- 27 Типы текста (однострочный и многострочный). Создание и редактирование

текста. Создание и редактирование текстовых стилей.

- 28 Простановка размеров: типы размеров и их особенности. Редактирование размеров.
- 29 Создание и редактирование размерных стилей.
- 30 Создание и редактирование блоков и блоков с атрибутами. Назначение центра управления AutoCAD.
- 31 Подготовка чертежа к выводу на бумагу.
- 32 Типы трехмерных объектов в AutoCAD, их различия. Виды отображения (раскраска) объектов. Просмотр трехмерных моделей.

по теме «Создание Web-страниц и Web-сайтов»

- 1. В чем заключается преимущество Web-страниц перед обычными текстовыми локументами?
- 2. Каким образом Web-страницы объединяются в Web-сайты?
- 3. Что такое HTML? Что такое гипертекстовый документ?
- 4. Что такое тег? Структура тега HTML. Формат записи.
- 5. Привести структуру HTML документа. Описать назначение тегов <html>, <head>, <meta>, <br/>body>.
- 6. Что такое атрибут тега? Формат записи атрибутов.
- 7. Перечислить теги для представления текстовго содержимого и дать их описание.
- 8. Какие тэги используются для ввода заголовков? Форматирования шрифта? Ввода абзацев?
- 9. Как представляются гиперссылки в HTML документе? Дать пример внутренних и внешних ссылок.
- 10. Перечислить виды списков, существующих в HTML. Привести теги, представляющие списки в HTML.
- 11. Что такое вложенные списки в HTML? Привести пример разметки вложенного списка.
- 12. Как включаются графические объекты в HTML документы?
- 13. Куда будет указывать ссылка, если атрибут href оставить пустым (<a href="">анкор</a>)?
- 14. Какой тэг и его атрибуты используются для вставки изображений в Webстраницы?
- 15. Как будет отображаться страница, если мета-тег charset не будет соответствовать фактической кодировке текста?
- 16. Что произойдет, если в странице использовать следующий код:
- <meta http-equiv="refresh" content="0;">?

#### 5.4. Метолические указания по самостоятельной работе обучающихся

Любая форма самостоятельной работы обучающихся начинается с изучения соответствующей литературы. Рекомендации обучающимся: в книгах следует ознакомиться с оглавлением и научно-справочным аппаратом, прочитать аннотацию и предисловие. Целесообразно ее пролистать, рассмотреть иллюстрации, таблицы,<br>диаграммы, приложения. Такое поверхностное ознакомление позволит узнать, какие главы следует читать внимательно, а какие прочитать быстро; в книге или журнале, принадлежащие самому обучающемуся, ключевые позиции можно выделять маркером или делать пометки на полях. При работе с Интернет-источником целесообразно также выделять важную информацию; если книга или журнал не являются собственностью обучающегося, то целесообразно записывать номера страниц, которые привлекли внимание. Позже следует возвратиться к ним, перечитать или переписать нужную информацию. Физическое действие по записыванию помогает прочно лучше запомнить

нужную информацию.

Выделяются следующие виды записей при работе с литературой:

Конспект - краткая схематическая запись основного содержания научной работы, его целью является не переписывание материала, а выявление его логики, системы доказательств, основных выводов. Хороший конспект должен сочетать полноту изложения с краткостью.

Тезисы - концентрированное изложение основных положений прочитанного материала.

Аннотация - очень краткое изложение содержания прочитанной работы.

Резюме - наиболее общие выводы и положения работы, ее концептуальные итоги. Записи в той или иной форме не только способствуют пониманию и усвоению изучаемого материала, но и помогают вырабатывать навыки ясного изложения в письменной форме тех или иных теоретических вопросов.

При подготовке к СРО обучающиеся должны сделать следующие действия:

- 1. внимательно ознакомиться с предлагаемыми разделами учебной литературы;
- 2. изучить термины по предложенной теме;
- 3. выполнить предлагающиеся практические задания.

Следует учитывать особенности подготовки различных типов заданий, их целевую направленность. Составление и выполнение тестовых заданий позволяет обучающемуся более глубоко рассмотреть и изучить предложенный материал. При подготовке написания тестовых вопросов следует ознакомиться с темой, данной в учебниках, учебных пособиях. Логические схемы подразумевают под собой составление логических цепочек от общего к частному. В схемах указываются не только общие положения, но и условия, основания и причины возникновения данных положений. Сравнительные таблицы составляются для проведения сравнения между двумя или несколькими положениями, нормами. Сравнение можно проводить по различным критериям, например, по содержанию, по значению, по источнику, по характеру, по срокам и т.д. После проведения сравнительного анализа следует сделать собственный вывод.

Обучающимся рекомендуется составлять мини-глоссарий к каждой теме. При составлении глоссария необходимо обратиться к нескольким учебникам различных авторов, которые дают собственные интерпретации понятий и определений. Выявить наиболее точные и содержательные. В случае если обучающийся затрудняется и не может выявить необходимое количество терминов по теме при изучении теоретического материала, следует обратиться к справочным изданиям.

Для поиска необходимой литературы можно использовать следующие способы:

- поиск через систематический каталог в библиотеке;
- использовать сборники материалов конференций, симпозиумов, семинаров;
- просмотреть специальные периодические издания;
- использовать электронные версии материалов, размещенные в Интернет;

- обратиться к электронным базам данных вуза.

Вопросы для самостоятельного изучения и самопроверки:

1. Дайте определение основным понятиям информации и компьютерных технологий.

2. Перечислите этапы эволюции и свойства компьютерных технологий.

3. Какова структура данных, используемых в компьютерных технологиях?

4. В чем заключается технология сбора, хранения, передачи и представления информации? Изобразите общую схему информационных потоков в компьютерных технологиях.

5. Дайте определение базовым или обеспечивающим компьютерным технологиям.

6. Дайте определение прикладным или функциональным компьютерным технологиям.

7. Охарактеризуйте локальные и распределенные компьютерные технологии.

8. Сделайте обзор объектно-ориентированных и традиционных информационных технологий.

9. Каковы экономические аспекты применения компьютерных технологий?

10. Перечислите внешние запоминающие устройства.

 $11.$ Приведите примеры устройств ввода и вывода информации.

 $12.$ Сделайте сообщение о компьютерных сетях и телекоммуникациях, применяемых в электроэнергетике.

13. В чем отличие текстовых редакторов от текстовых процессоров? Приведите примеры.

- $14.$ Назовите различные форматы текстовых документов.
- 15. Что входит в понятие «форматирование текстов»?
- 16. Каким образом осуществляется контекстный поиск и замена?

17. Перечислите все способы вывода документа на печать. Детализируйте меню «Печать».

- 18. Для чего применяются гипертекстовые ссылки в документе?
- 19. В каких случаях применяются системы оптического распознавания документов?
- 20. Примените систему автоматического перевода документов.

21. Создайте презентацию в Microsoft Power Point и максимально используйте приемы оформления презентаций.

- В чем принципиальное отличие табличных, иерархических и сетевых баз данных? 22.
- 23. Дайте определение СУБД.
- 24. Каким образом создаются и редактируются БД?
- 25. Как осуществляется обработка данных в БД?
- 26. Сделайте обзор табличных процессоров.
- 27. Какова структура электронной таблицы?
- 28. Перечислите встроенные функции.
- 29. Чем отличается относительная адресация от абсолютной адресации?
- 30. Как осуществляется сортировка и поиск данных?
- Продемонстрируйте на любом примере построение диаграмм и графиков.  $31.$
- $32.$ Сделайте обзор программ для обработки звука.
- 33. Сделайте обзор программ для работы с видео.
- 34. Приведите примеры программных средств обработки компьютерной графики.
- 35. В чем принципиальное различие систем автоматического проектирования?
- $36.$ С помощью каких программ можно автоматизировать разработку Web-документов?
- 37. Дайте определение экспертным системам.
- 38. Какова общая характеристика экспертных систем?
- 39. Назовите структуру и режимы использования экспертных систем.
- 40. Приведите примеры экспертных систем.
- 41. Каковы типы задач, решаемых экспертными системами?
- 42. Какими нормативными актами регулируется правовая охрана программ и данных?

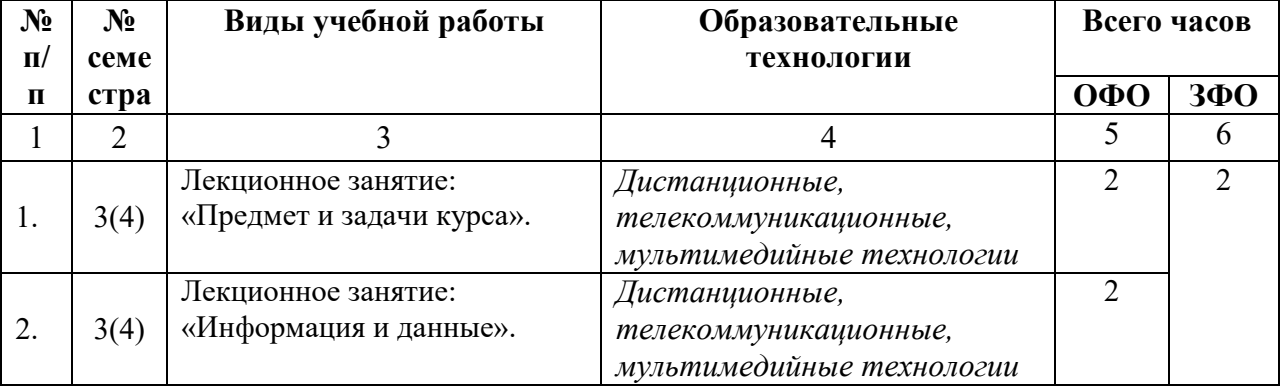

### 6. ОБРАЗОВАТЕЛЬНЫЕ ТЕХНОЛОГИИ

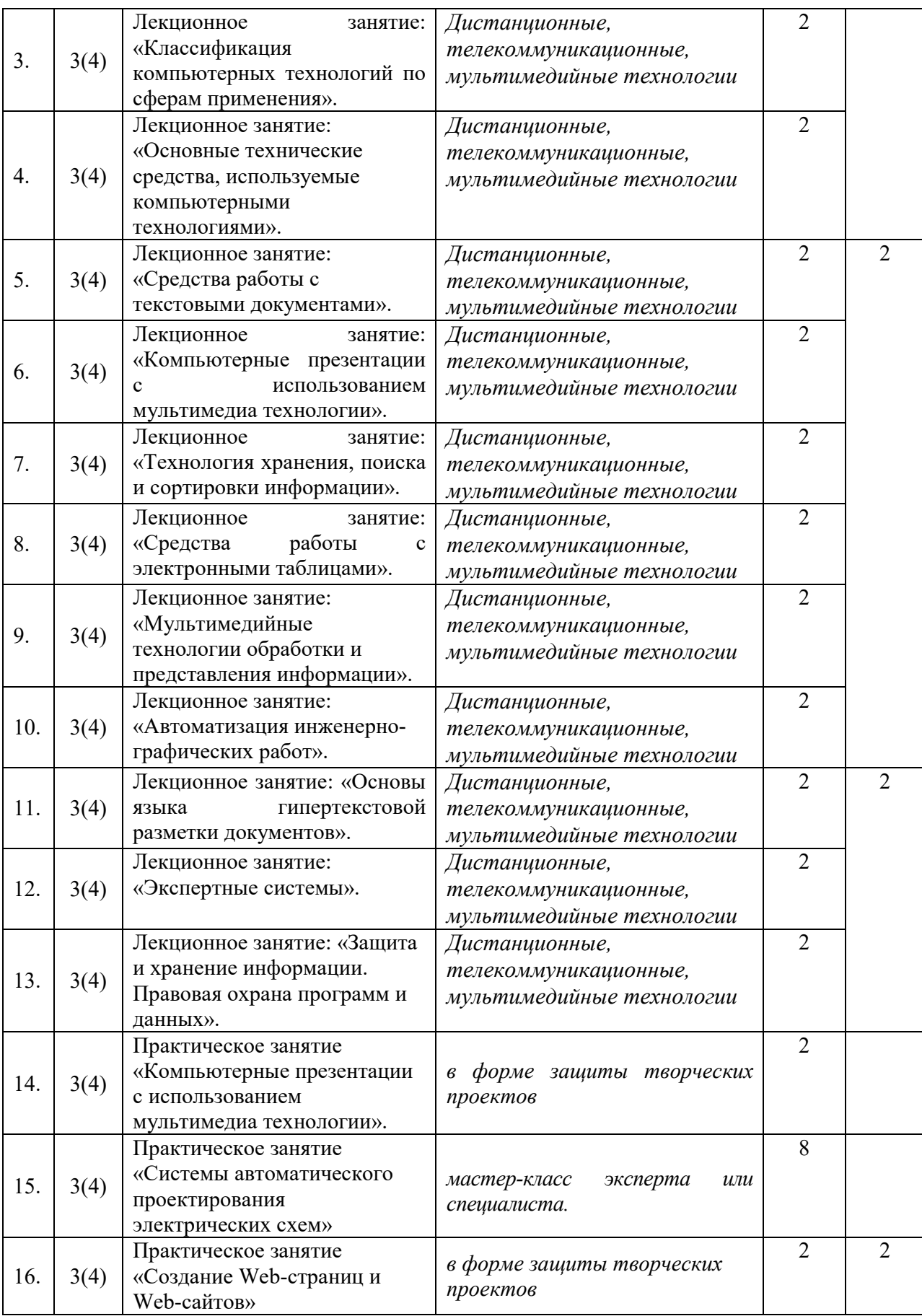

#### **7. УЧЕБНО-МЕТОДИЧЕСКОЕ И ИНФОРМАЦИОННОЕ ОБЕСПЕЧЕНИЕ ДИСЦИПЛИНЫ**

#### **7.1. Перечень основной и дополнительной учебной литературы**

#### **Основная литература**

1.Бартоломей, П. И. Информационное обеспечение задач электроэнергетики : учебное пособие / П. И. Бартоломей, В. А. Тащилин. — Екатеринбург : Уральский федеральный университет, ЭБС АСВ, 2015. — 108 c. — ISBN 978-5-7996-1504-8. — Текст : электронный // Цифровой образовательный ресурс IPR SMART : [сайт]. — URL: https://www.iprbookshop.ru/65931.html. — Режим доступа: для авторизир. пользователей

2.Галас, В. П. Вычислительные системы, сети и телекоммуникации. Часть 1. Вычислительные системы : электронный учебник / В. П. Галас. — Владимир : Владимирский государственный университет им. А.Г. и Н.Г. Столетовых, 2016. — 232 c. — Текст : электронный // Цифровой образовательный ресурс IPR SMART : [сайт]. — URL: https://www.iprbookshop.ru/57363.html. — Режим доступа: для авторизир. Пользователей

3.Галас, В. П. Вычислительные системы, сети и телекоммуникации. Часть 2. Сети и телекоммуникации : электронный учебник / В. П. Галас. — Владимир : Владимирский государственный университет им. А.Г. и Н.Г. Столетовых, 2016. — 311 c. — Текст : электронный // Цифровой образовательный ресурс IPR SMART : [сайт]. — URL: https://www.iprbookshop.ru/57364.html. — Режим доступа: для авторизир. пользователей

4. Демин, М. С. Основы компьютерного проектирования в электроэнергетике лабораторный практикум / М. С. Демин, Е. Г. Зеленский. — Ставрополь : Северо-Кавказский федеральный университет, 2016. — 167 c. — Текст : электронный // Цифровой образовательный ресурс IPR SMART : [сайт]. — URL: https://www.iprbookshop.ru/63114.html. — Режим доступа: для авторизир. Пользователей

5.Журавлева, Т. Ю. Информационные технологии : учебное пособие / Т. Ю. Журавлева. — Саратов : Вузовское образование, 2018. — 72 c. — ISBN 978-5-4487-0218- 1. — Текст : электронный // Цифровой образовательный ресурс IPR SMART : [сайт]. — URL: https://www.iprbookshop.ru/74552.html. — Режим доступа: для авторизир. Пользователей

6.Информационные технологии : учебник / Ю. Ю. Громов, И. В. Дидрих, О. Г. Иванова [и др.]. — Тамбов : Тамбовский государственный технический университет, ЭБС АСВ, 2015. — 260 c. — ISBN 978-5-8265-1428-3. — Текст : электронный // Цифровой образовательный ресурс IPR SMART : [сайт]. — URL: https://www.iprbookshop.ru/63852.html. — Режим доступа: для авторизир. Пользователей

7.Чекмарев, Ю. В. Вычислительные системы, сети и телекоммуникации / Ю. В. Чекмарев. — Саратов : Профобразование, 2017. — 184 c. — ISBN 978-5-4488-0071-9. — Текст : электронный // Цифровой образовательный ресурс IPR SMART : [сайт]. — URL: http://www.iprbookshop.ru/63576.html. — Режим доступа: для авторизир. Пользователей

8.Шандриков, А. С. Информационные технологии : учебное пособие / А. С. Шандриков. — Минск : Республиканский институт профессионального образования (РИПО), 2015. — 444 c. — ISBN 978-985-503-530-6. — Текст : электронный // Цифровой образовательный ресурс IPR SMART : [сайт]. — URL: http://www.iprbookshop.ru/67636.html. — Режим доступа: для авторизир. пользователей. - DOI: https://doi.org/10.23682/67636

#### **Дополнительная литература**

1. Говорова, С. В. Информационные технологии : лабораторный практикум / С. В. Говорова, М. А. Лапина. — Ставрополь : Северо-Кавказский федеральный университет,  $2016. - 168$  c. — Текст : электронный // Цифровой образовательный ресурс IPR SMART :  $\lceil$ сайт]. — URL: https://www.iprbookshop.ru/66066.html. — Режим доступа: для авторизир. Пользователей

2. Компьютерные технологии в научных исследованиях : учебное пособие / Е. Н. Косова, К. А. Катков, О. В. Вельц [и др.]. — Ставрополь : Северо-Кавказский федеральный университет, 2015. — 241 c. — Текст : электронный // Цифровой образовательный ресурс IPR SMART : [сайт]. — URL: https://www.iprbookshop.ru/63098.. — Режим доступа: для авторизир. пользователей

### **Методические материалы**

1. Компьютерные технологии в электроэнергетике. Практикум для обучающихся по направлению 13.03.02 Электроэнергетика и электротехника / О.В. Шпак. – Черкесск: БИЦ СевКавГГТА, 2016. –32 с.

2. Компьютерные технологии в электроэнергетике. Методические рекомендации по выполнению расчетно-графических работ для обучающихся по направлению 13.03.02 Электроэнергетика и электротехника / О.В. Шпак. – Черкесск: БИЦ СевКавГГТА, 2016. – 32 с.

3. Компьютерные технологии в электроэнергетике. Сборник контрольных работ (заданий) для обучающихся по направлению 13.03.02 Электроэнергетика и электротехника / О.В. Шпак. – Черкесск: БИЦ СевКавГГТА, 2016. –32 с.

4. Компьютерные технологии в электроэнергетике. Методические указания для самостоятельной работы обучающихся по направлению 13.03.02 Электроэнергетика и электротехника / О.В. Шпак. – Черкесск: БИЦ СевКавГГТА, 2016. –32 с.

## **7.2. Перечень ресурсов информационно-телекоммуникационной сети «Интернет»**

1. http://window.edu.ru - Единое окно доступа к образовательным ресурсам;

2. http://fcior.dev.eit.edu.ru/ - Федеральный центр информационно-образовательных ресурсов;

3. http://elibrary.ru - Научная электронная библиотека

4. https://youtu.be/pPw15VFw0hg Лекция 1 Введение . Информация и данные (1 часть)

5. https://youtu.be/MuTzgTOp5oc Лекция 1 Введение . Информация и данные (2 часть)

6. https://youtu.be/SIg6hnPUkNU Лекция 1 Введение . Информация и данные (3 часть)

7. https://youtu.be/mXA7PPvdWes Лекция 2 Классификация КТ по сферам применения

8. https://youtu.be/YgQd\_r7kMfg Лекция 3 Гипертекстовые и мультимедийные технологии

# **7.3. Информационные технологии, лицензионное программное обеспечение**

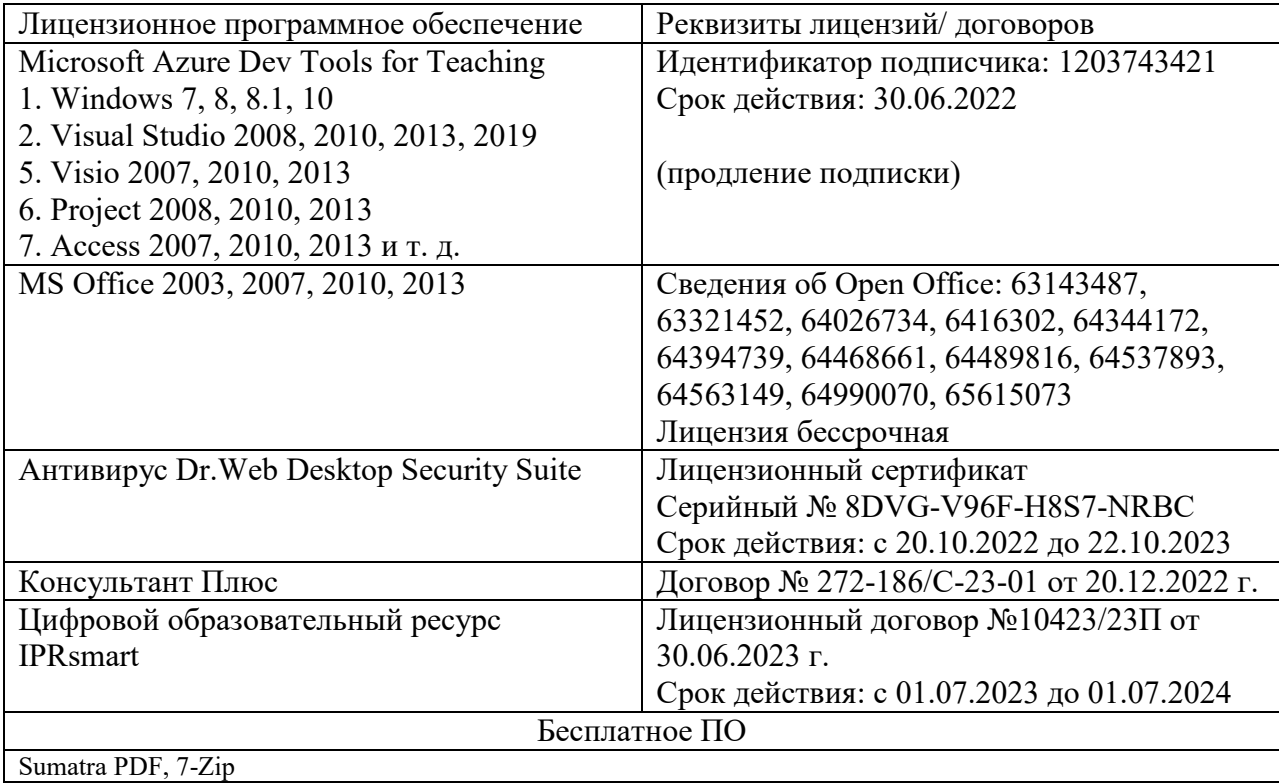

.

### **8. МАТЕРИАЛЬНО-ТЕХНИЧЕСКОЕ ОБЕСПЕЧЕНИЕ ДИСЦИПЛИНЫ 8.1. Требования к аудиториям (помещениям, местам) для проведения занятий**

13.03.02 Электроэнергетика и  $\overline{\phantom{a}}$ электротехника направленность (профиль) «Электроснабжение» Компьютерные технологии в электроэнергетике Учебная аудитория для  $\overline{\text{mons}}$ лекционного типа Ауд. № 321 б Набор демонстрационного оборудования и учебно- $\frac{1}{\sqrt{2}}$ наглядных пособий, обеспечивающих тематические иллюстрации: Ноутбук – 1 шт.

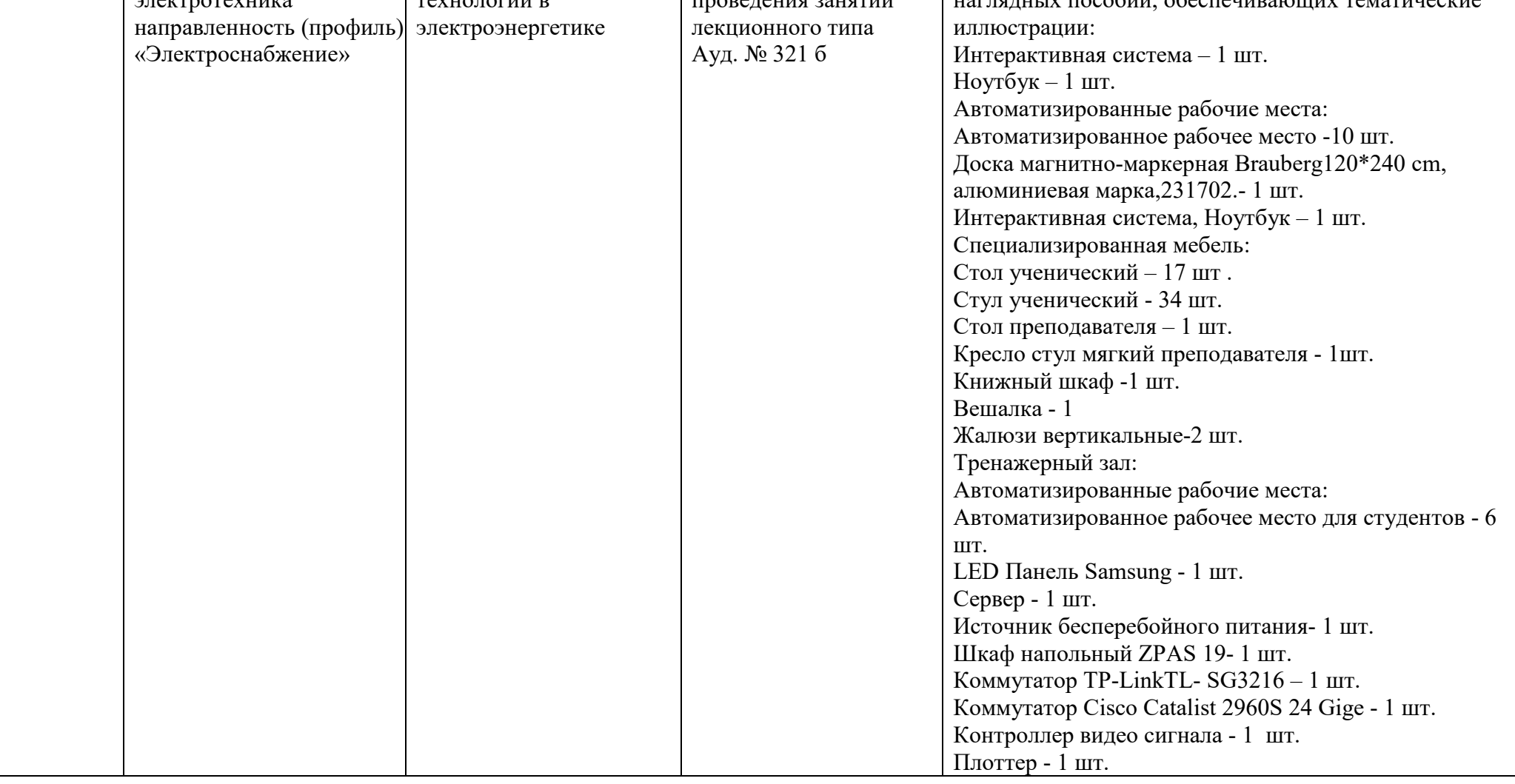

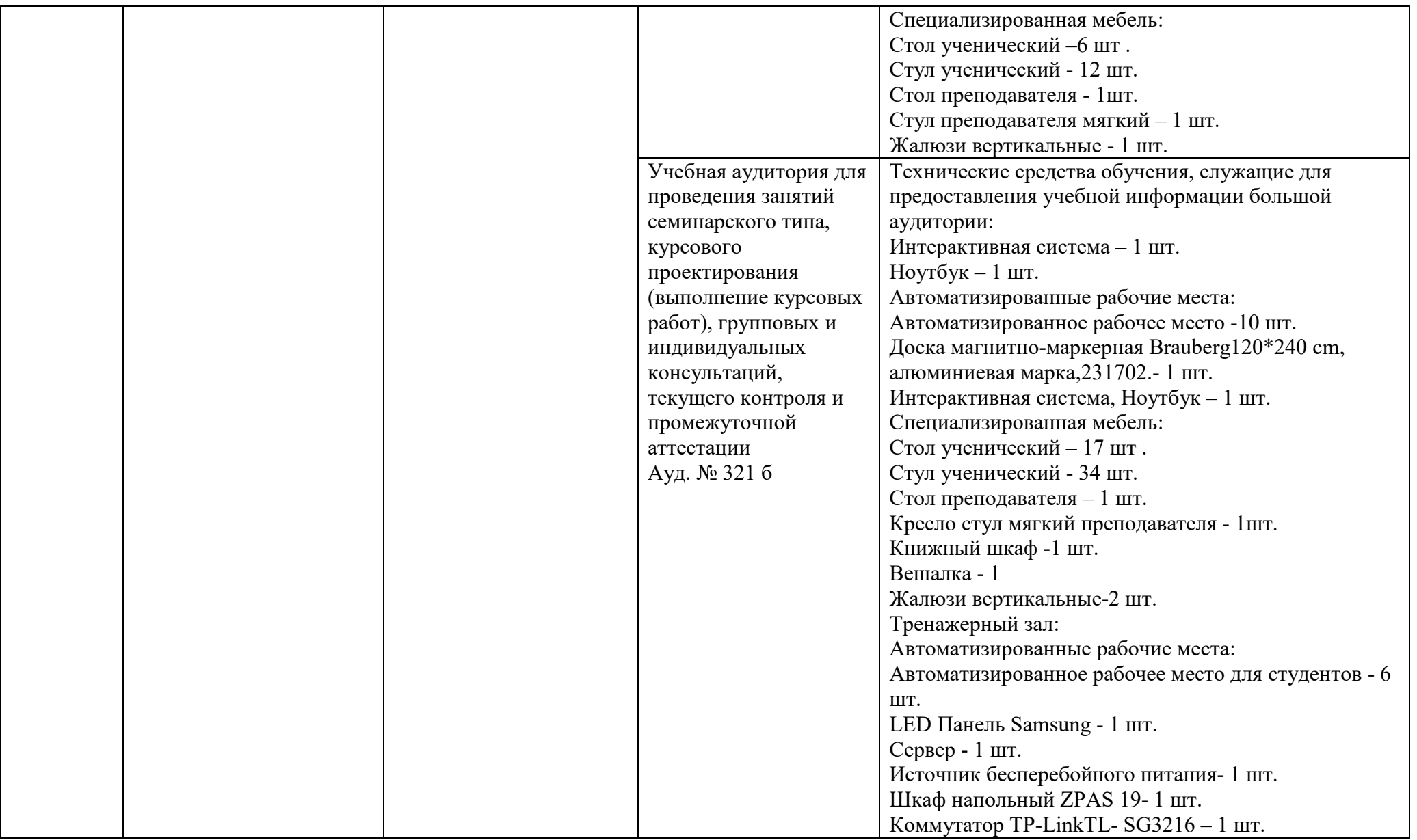

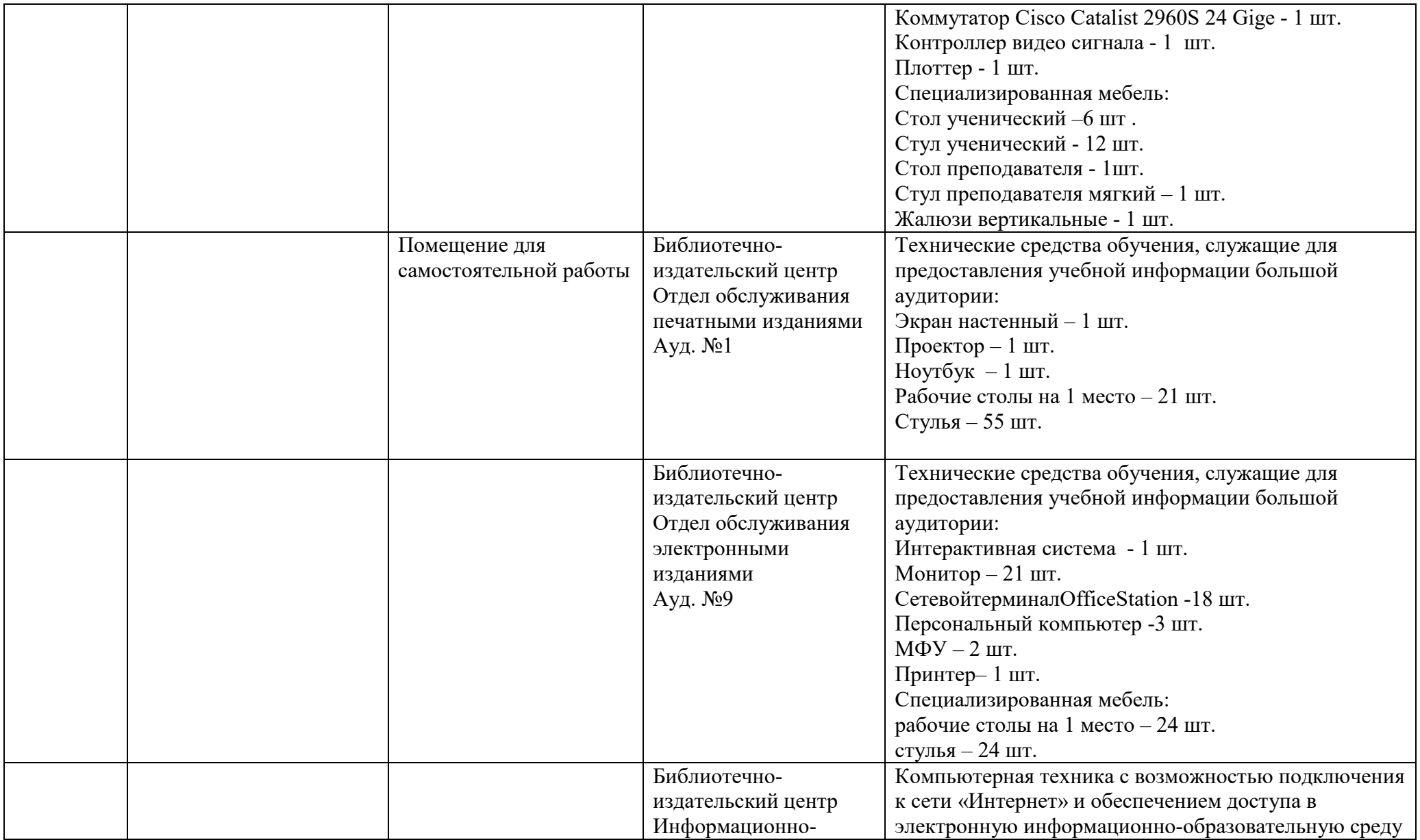

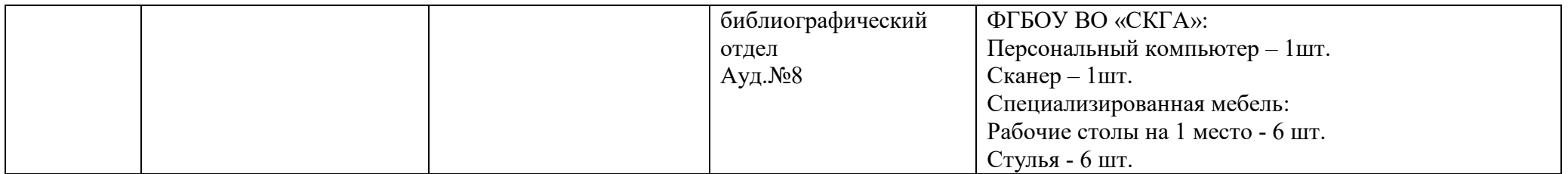

### **8.2. Требования к оборудованию рабочих мест преподавателя и обучающихся**

1. Рабочее место преподавателя, оснащенное ноутбуком.

2. Рабочее место обучающегося, оснащенное компьютером с доступом к сети «Интернет», для работы в электронных образовательных средах, а также для работы с электронными учебниками.

## **8.3. Требования к специализированному оборудованию**

Специализированное оборудование не требуется.

#### **9. ОСОБЕННОСТИ РЕАЛИЗАЦИИ ДИСЦИПЛИНЫ ДЛЯ ИНВАЛИДОВ И ЛИЦ С ОГРАНИЧЕННЫМИ ВОЗМОЖНОСТЯМИ ЗДОРОВЬЯ**

Для обеспечения образования инвалидов и обучающихся с ограниченными возможностями здоровья разрабатывается (в случае необходимости) адаптированная образовательная программа, индивидуальный учебный план с учетом особенностей их психофизического развития и состояния здоровья, в частности применяется индивидуальный подход к освоению дисциплины, индивидуальные задания: рефераты, письменные работы и, наоборот, только устные ответы и диалоги, индивидуальные консультации, использование диктофона и других записывающих средств для воспроизведения лекционного и семинарского материала.

В целях обеспечения обучающихся инвалидов и лиц с ограниченными возможностями здоровья комплектуется фонд основной учебной литературой, адаптированной к ограничению электронных образовательных ресурсов, доступ к которым организован в БИЦ Академии. В библиотеке проводятся индивидуальные консультации для данной категории пользователей, оказывается помощь в регистрации и использовании сетевых и локальных электронных образовательных ресурсов, предоставляются места в читальном зале.

Приложение 1

# **ФОНД ОЦЕНОЧНЫХ СРЕДСТВ**

**ПО ДИСЦИПЛИНЕ \_\_Компьютерные технологии в электроэнергетике\_\_\_\_\_\_\_\_\_\_\_\_\_\_** 

# 1. ПАСПОРТ ФОНДА ОЦЕНОЧНЫХ СРЕДСТВ ПО ДИСЦИПЛИНЕ Компьютерные технологии в электроэнергетике

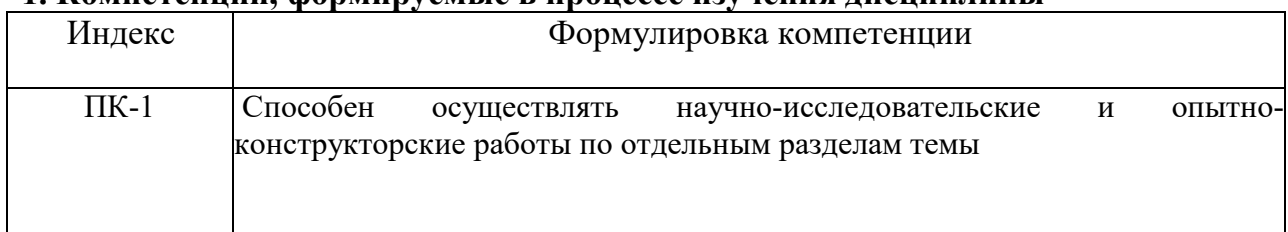

## 1. Компетеннии. формируемые в пронессе изучения лисниплины

### 2. Этапы формирования компетенции в процессе освоения дисциплины

Основными этапами формирования указанных компетенций при изучении обучающимися дисциплины являются последовательное изучение содержательно связанных между собой разделов (тем) учебных занятий. Изучение каждого раздела (темы) предполагает овладение обучающимися необходимыми компетенциями. Результат аттестации обучающихся на различных этапах формирования компетенций показывает уровень освоения компетенций обучающимися.

Этапность формирования компетенций прямо связана с местом дисциплины в образовательной программе.

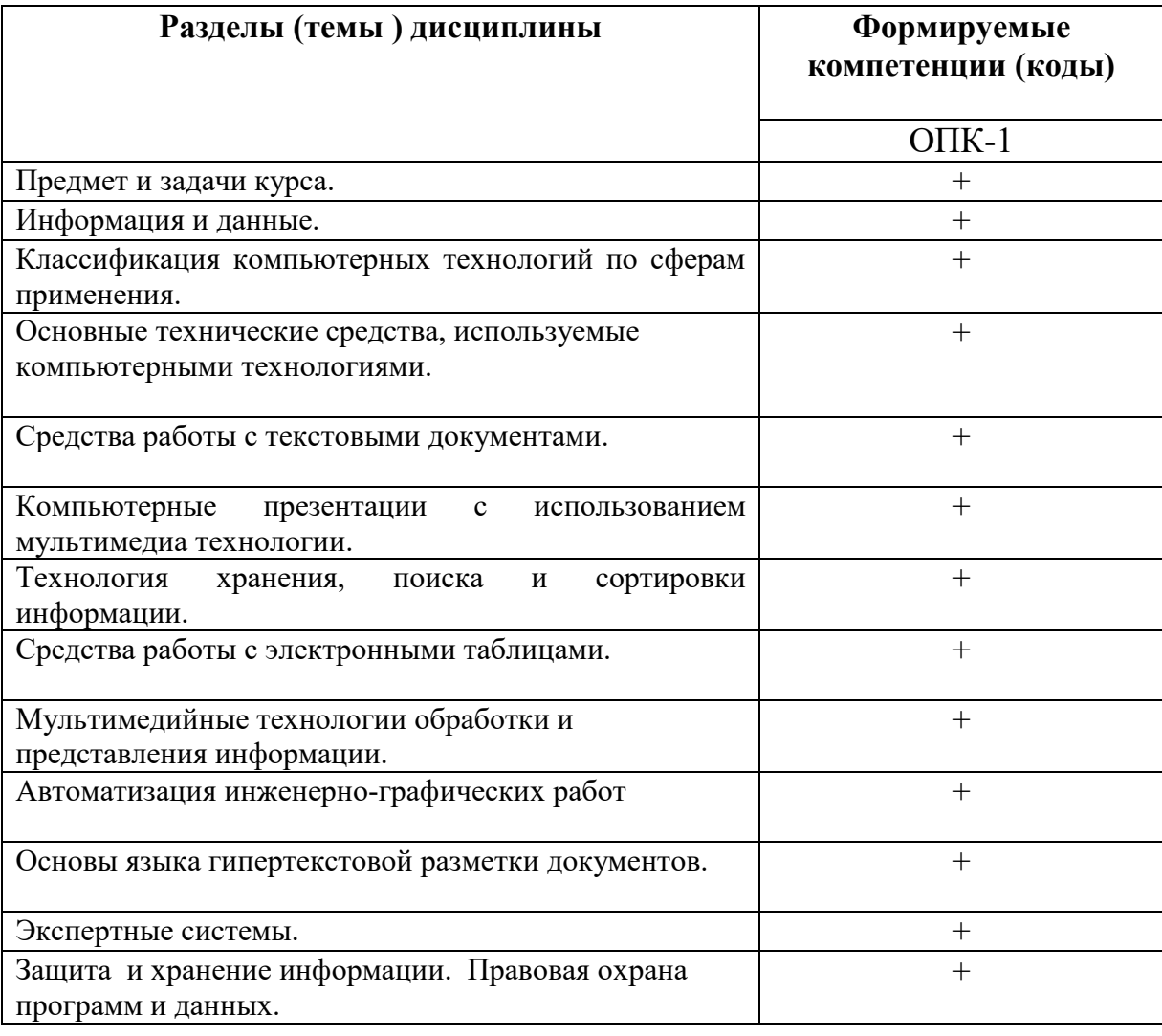

**3. Показатели, критерии и средства оценивания компетенций, формируемых в процессе изучения дисциплины** 

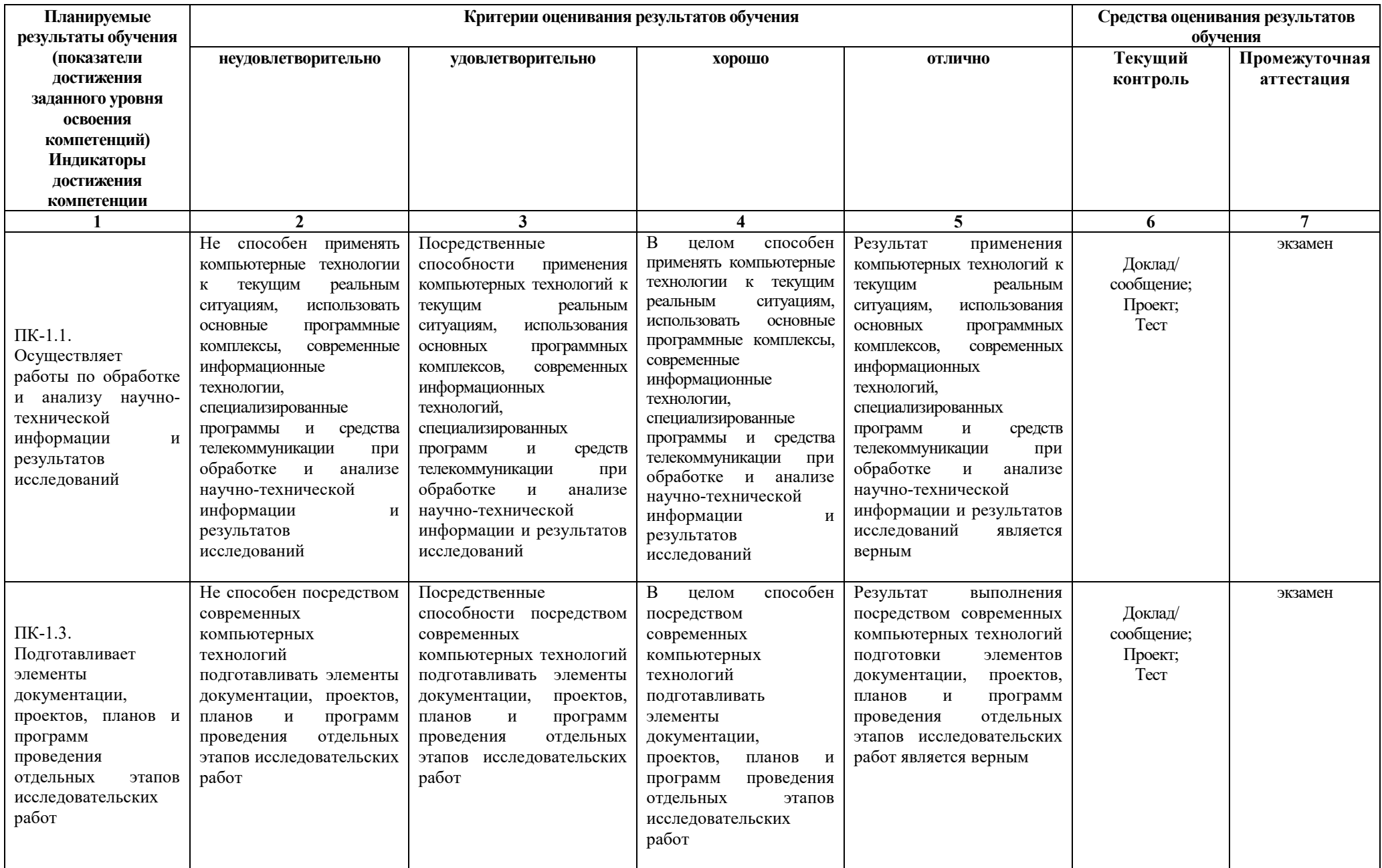

## **4. Комплект контрольно-оценочных средств по дисциплине**

по дисциплине «Компьютерные технологии в электроэнергетике»

## **Темы докладов/сообщений**

- 1. «Малые электрические станции Карачаево-Черкесской республики».
- 2. «Газотурбинные электрические станции».
- 3. «Альтернативные источники электрической энергии».
- 4. «Электрические станции Северного Кавказа».
- 5. «Атомные станции России».
- 6. «Крупнейшие гидроэлектростанции России».
- 7. «Топливно-энергетический комплекс России».
- 8. «Виды энергии и энергоресурсов и их классификация».
- 9. «Оптовый рынок электрической энергии и мощности».
- 10. «Розничный рынок электрической энергии и мощности»
- 11. «Классификация электроприёмников, их общие характеристики».
- 12. «Причины возникновения аварий в системах электроснабжения».
- 13. «Документация, применяемая при монтаже, эксплуатации и ремонте электрооборудования».
- 14. «Назначение и эксплуатация предохранителей».
- 15. «Назначение и эксплуатация выключателей».
- 16. «Эксплуатация реакторов».
- 17. «Эксплуатация разрядников».

18. «Назначение разъединителей, отделителя, короткозамыкателя; их техническое обслуживание ».

- 19. «Виды распределительных устройств».
- 20. «Типы изоляторов воздушных линий».
- 21. «Классификация опор воздушных линий».
- 22. «Основные элементы воздушных линий».
- 23. «Современные источники освещения».
- 24. «Маркировка кабелей и проводов».
- 25. «Типы трансформаторов».
- 26. «Контрольно-измерительные приборы».
- 27. «Элементы силовой электроники».
- 28. «Асинхронные и синхронные электрические машины».

и другие, связанные с будущей профессией или с энергетическим хозяйством предприятия, на котором работает обучающийся (по согласованию с преподавателем).

### **Темы групповых и/или индивидуальных творческих проектов**

Групповые и /или индивидуальные творческие проекты:

1. Сайт на тему: «Классификация электроприёмников, их общие характеристики».

2. Сайт на тему: «Причины возникновения аварий в системах электроснабжения».

3. Сайт на тему: «Документация, применяемая при монтаже, эксплуатации и ремонте электрооборудования».

- 4. Сайт на тему: «Назначение и эксплуатация предохранителей».
- 5. Сайт на тему: «Назначение и эксплуатация выключателей».
- 6. Сайт на тему: «Эксплуатация реакторов».
- 7. Сайт на тему: «Эксплуатация разрядников».

8. Сайт на тему: «Назначение разъединителей, отделителя, короткозамыкателя; их техническое обслуживание ».

9. Сайт на тему: «Виды распределительных устройств».

- 10. Сайт на тему: «Типы изоляторов воздушных линий».
- 11. Сайт на тему: «Классификация опор воздушных линий».
- 12. Сайт на тему: «Основные элементы воздушных линий».
- 13. Сайт на тему: «Современные источники освещения».
- 14. Сайт на тему: «Маркировка кабелей и проводов».
- 15. Сайт на тему: «Типы трансформаторов».
- 16. Сайт на тему: «Контрольно-измерительные приборы».
- 17. Сайт на тему: «Элементы силовой электроники».
- 18. Сайт на тему: «Асинхронные и синхронные электрические машины».
- 19. Сайт магазина по продаже электроники.
- 20. Сайт интернет-магазина по продаже электрического оборудования.
- 21. Сайт предприятия по обслуживанию внутридомовых электрических сетей.

22. Сайт на тему: «Малые электрические станции Карачаево-Черкесской республики».

- 23. Сайт на тему: «Газотурбинные электрические станции».
- 24. Сайт на тему: «Альтернативные источники электрической энергии».
- 25. Сайт на тему: «Электрические станции Северного Кавказа».
- 26. Сайт на тему: «Атомные станции России».
- 27. Сайт на тему: «Крупнейшие гидроэлектростанции России».
- 28. Сайт на тему: «Топливно-энергетический комплекс России».
- 29. Сайт на тему: «Виды энергии и энергоресурсов и их классификация».
- 30. Сайт на тему: «Оптовый рынок электрической энергии и мощности».
- 31. Сайт на тему: «Розничный рынок электрической энергии и мощности»

и другие, связанные с будущей профессией обучающегося или с энергетическим хозяйством предприятия, на котором проходил практику или работает обучающийся (по согласованию с преподавателем).

# Комплект тестовых вопросов

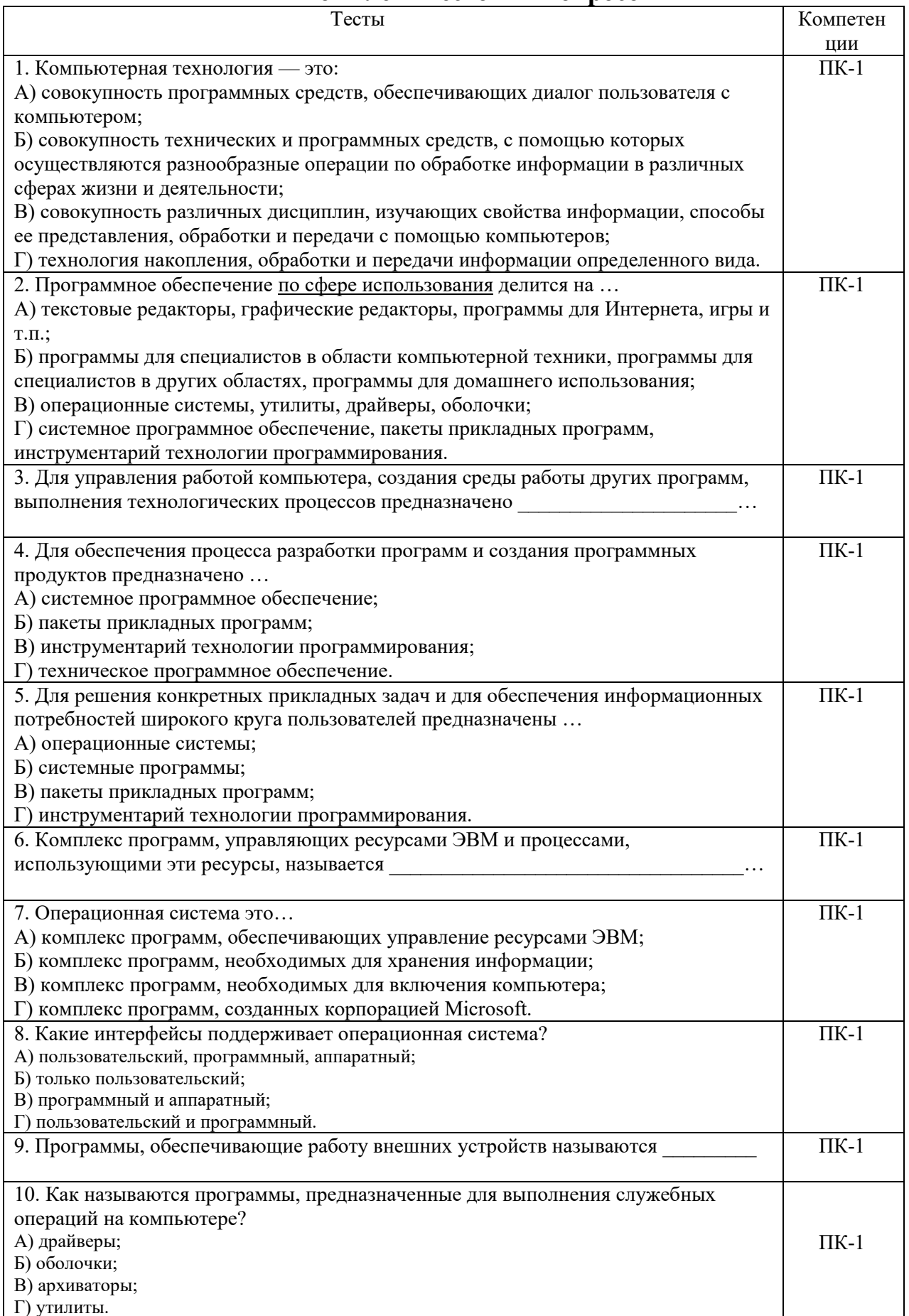

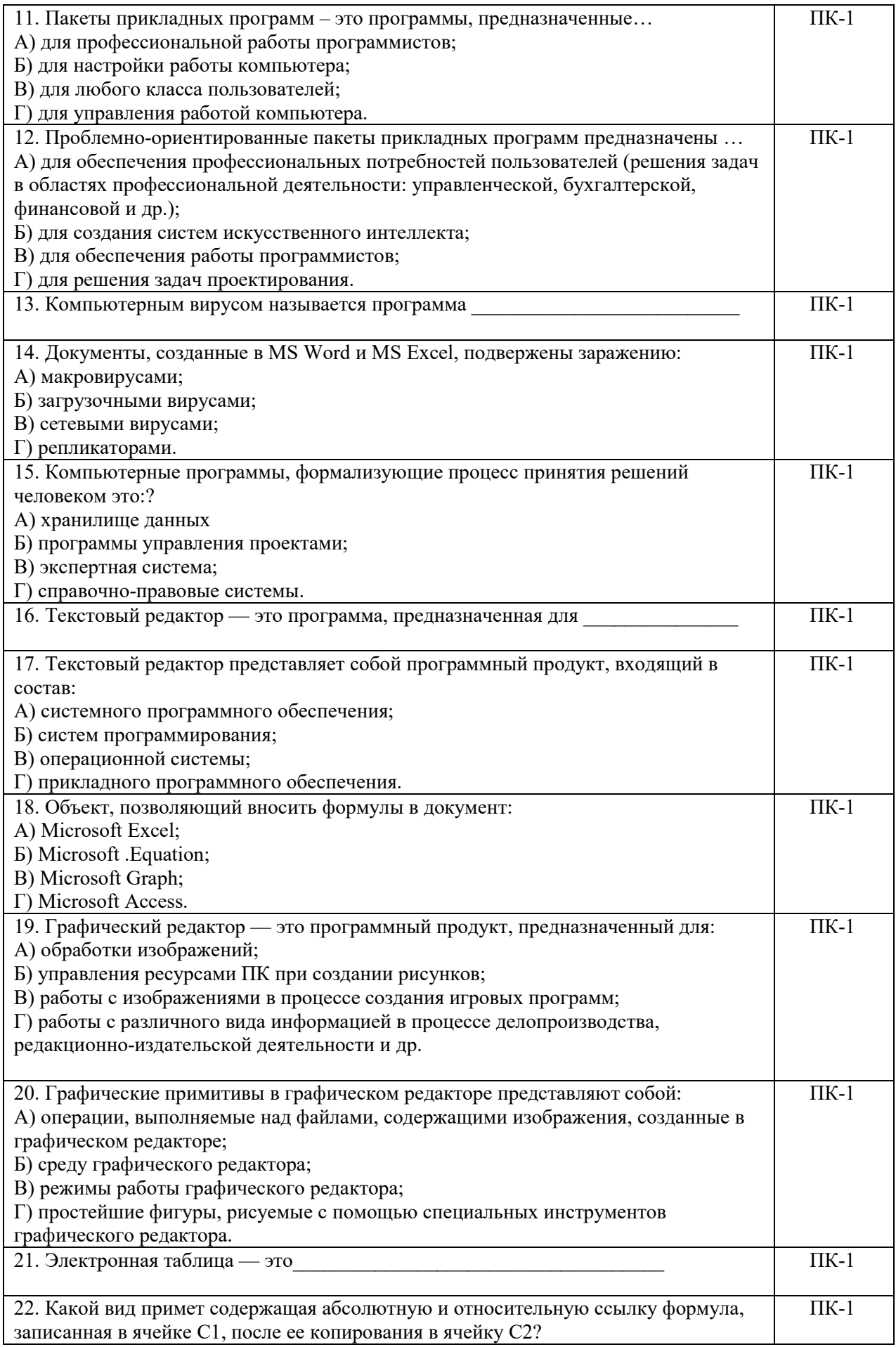

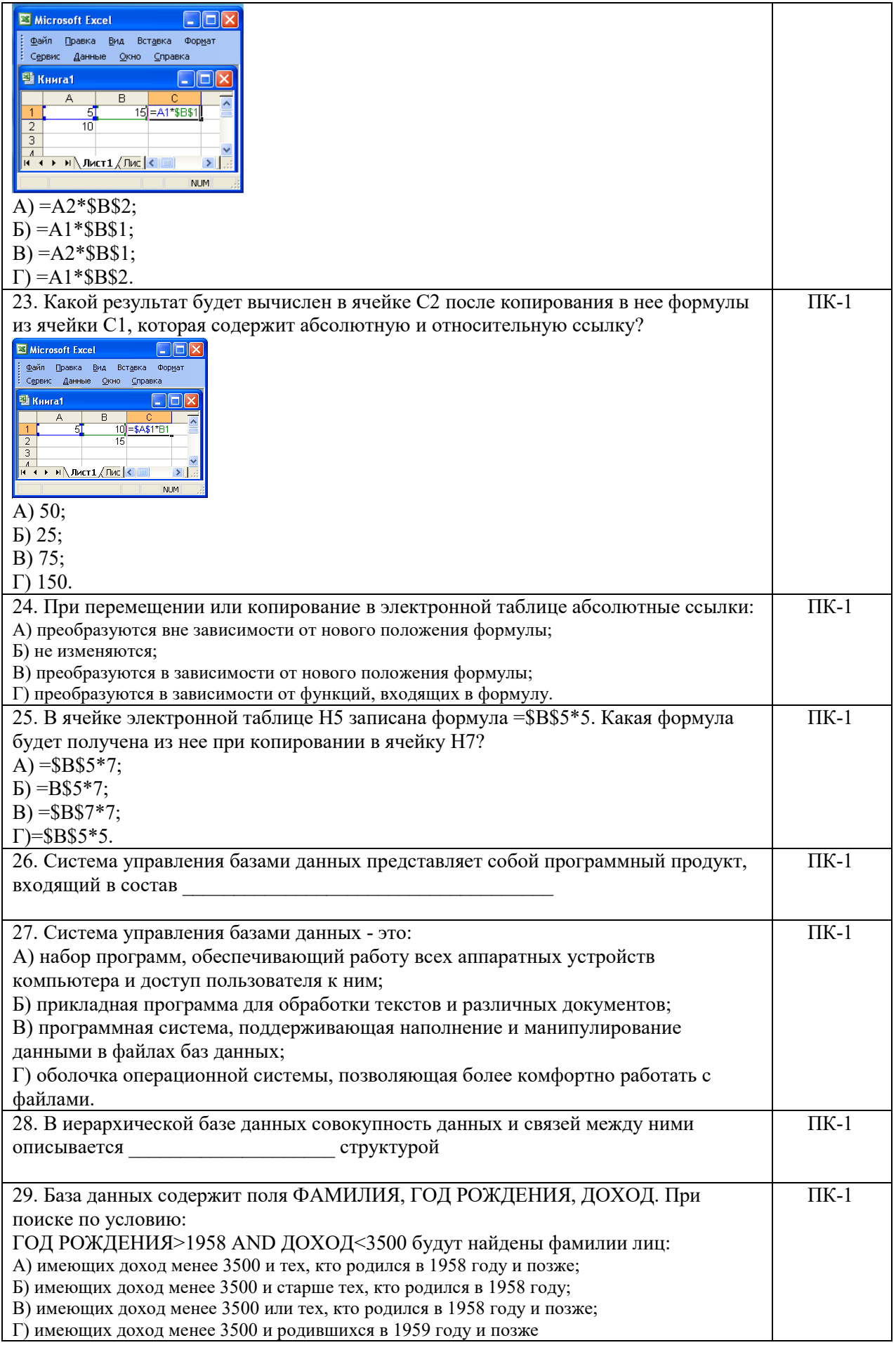

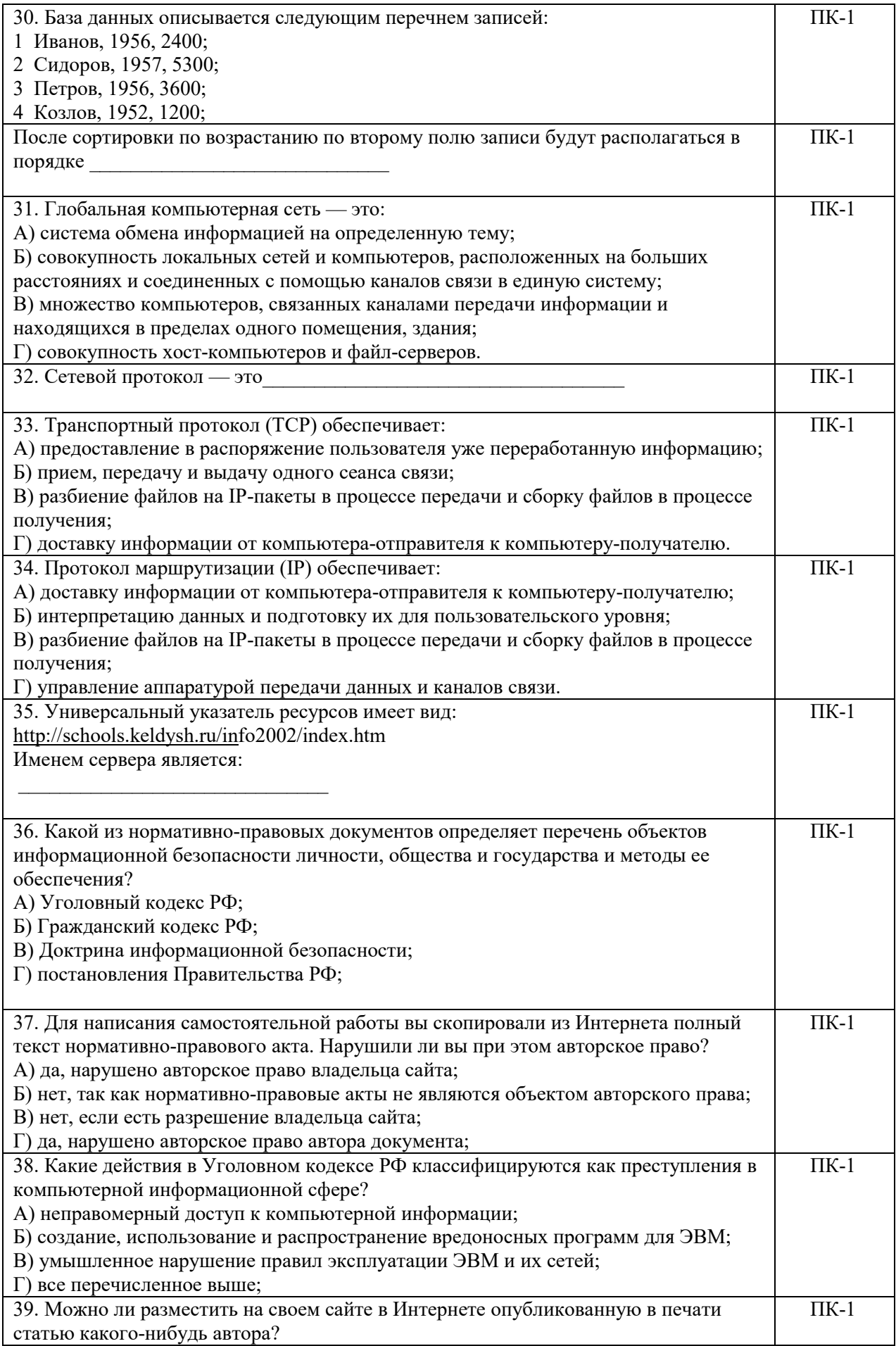

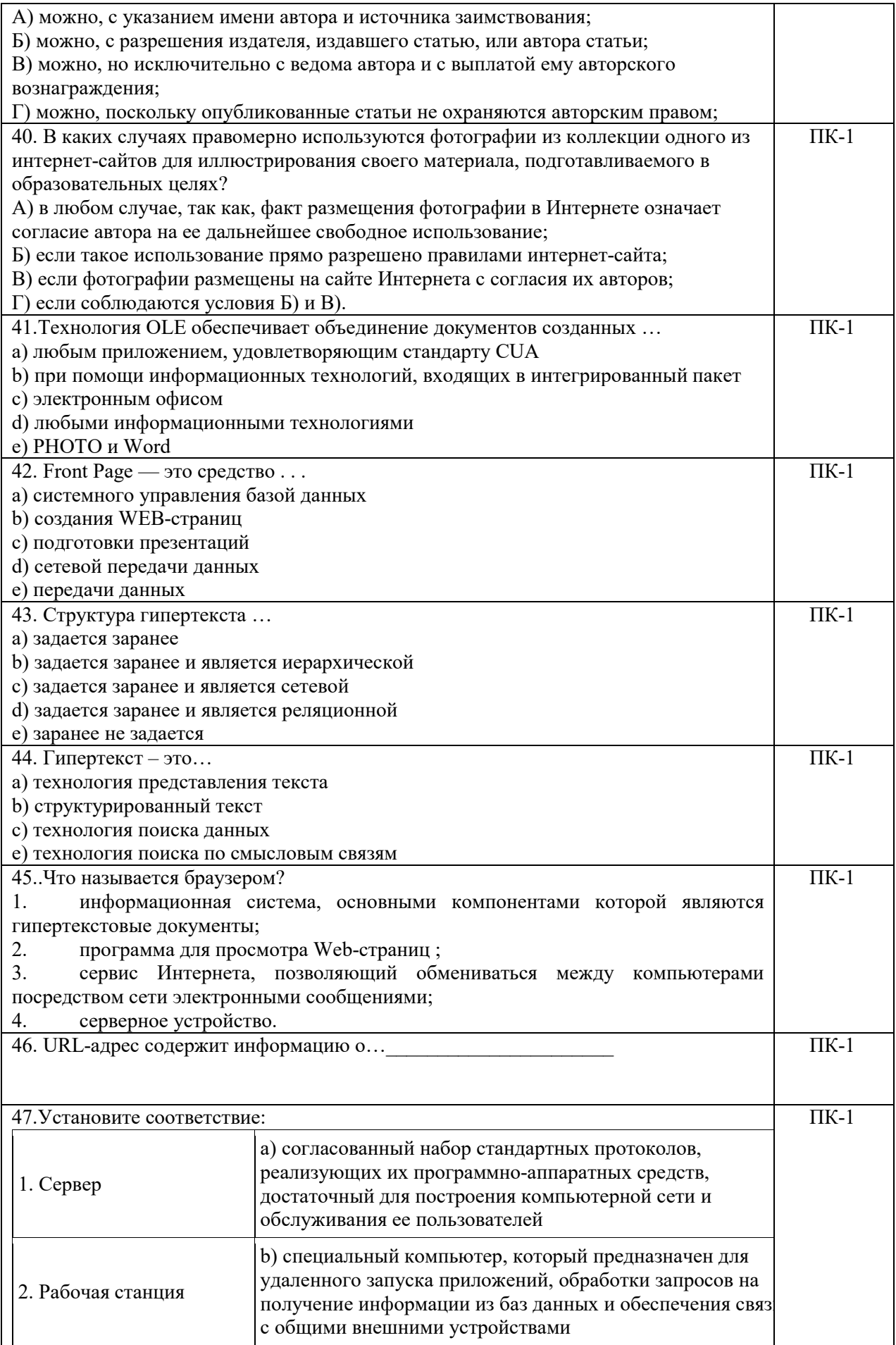

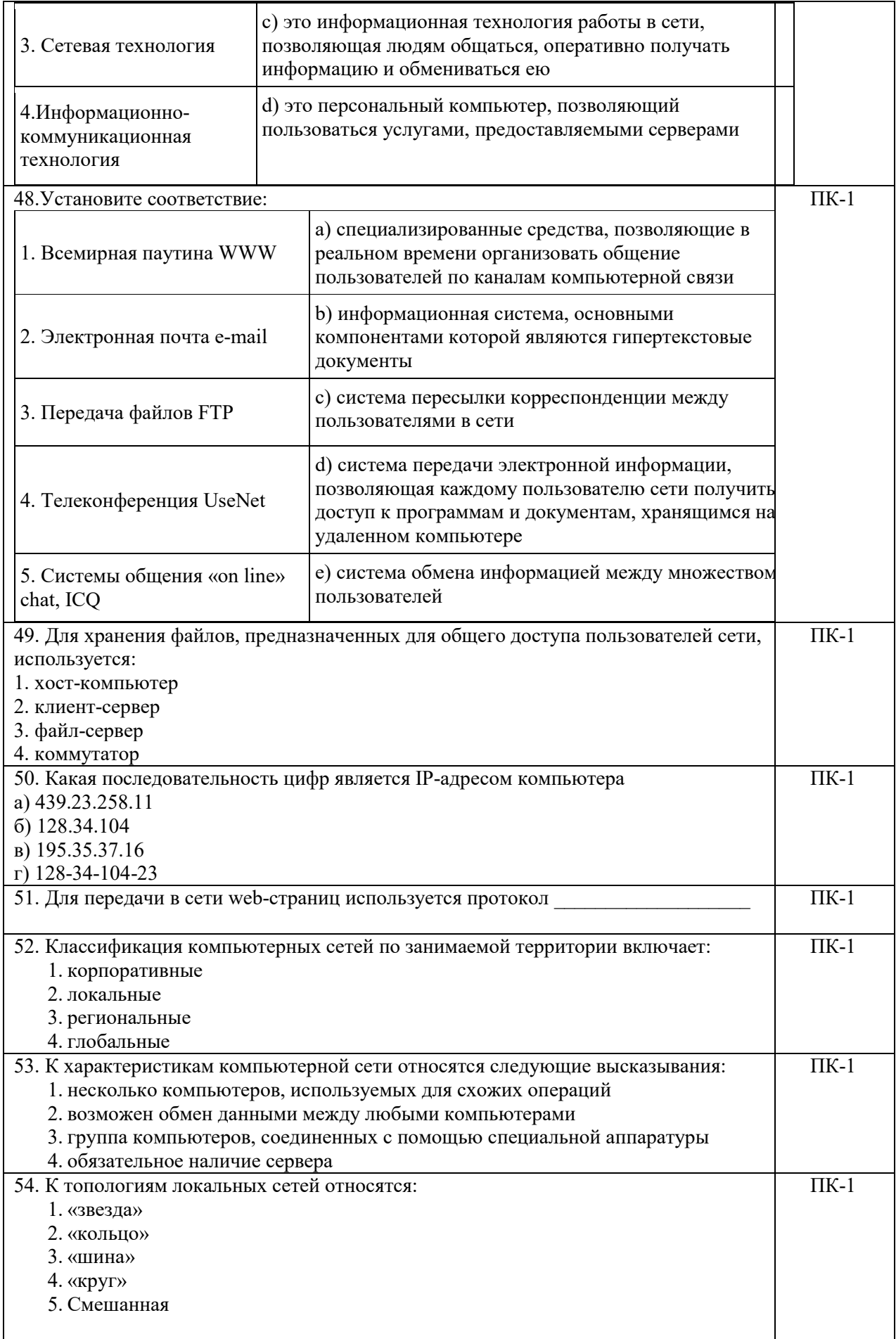

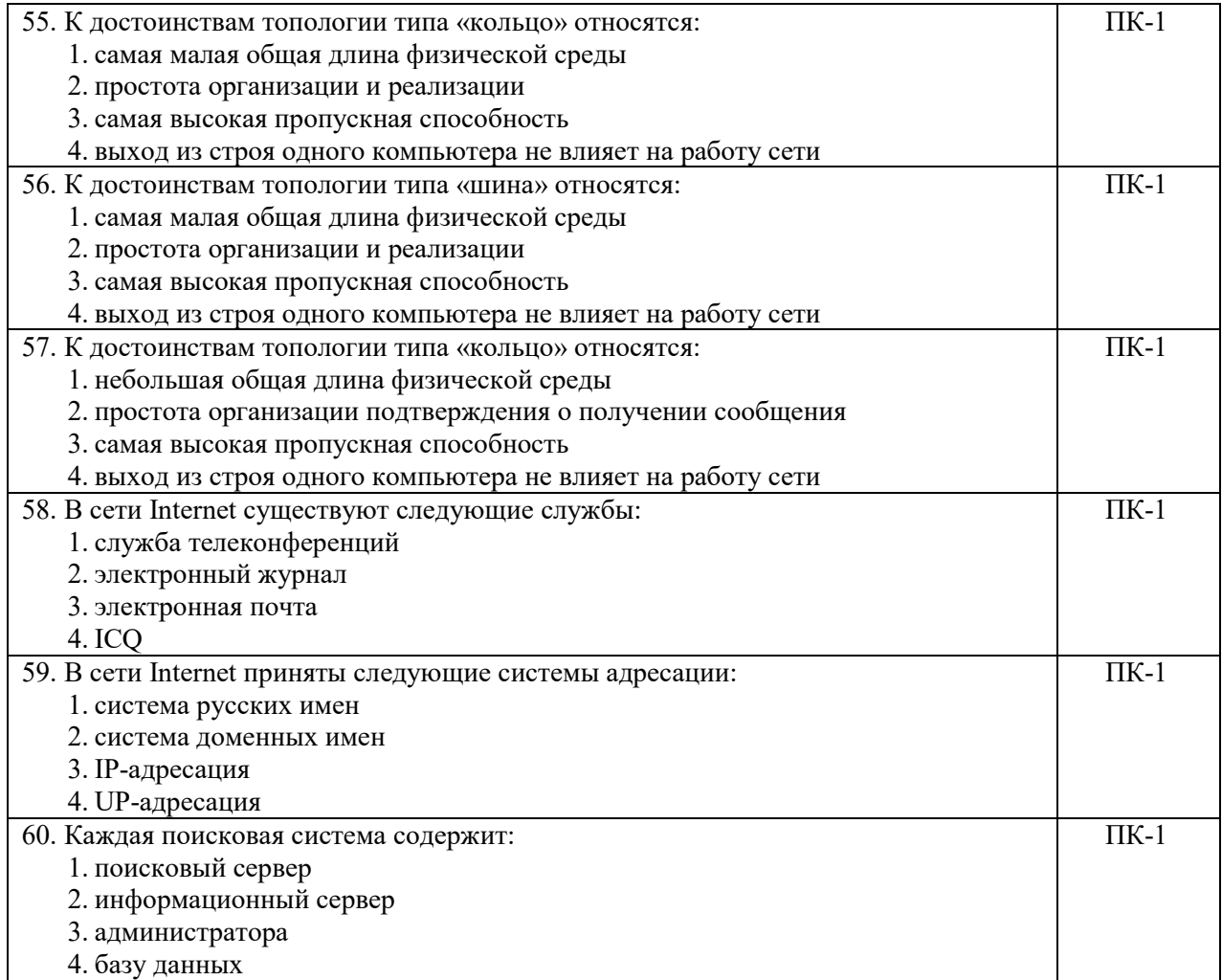

### **Перечень экзаменационных вопросов**

- 1. Основные понятия информации и компьютерных технологий. Эволюция и свойства компьютерных технологий.
- 2. Информация и данные. Структуры данных, используемые в информационных технологиях.
- 3. Технологии сбора, хранения, передачи и представления информации. Общая схема информационных потоков в информационных технологиях.
- 4. Основные технические средства, используемые информационными технологиями.
- 5. Классификация информационных технологий по сферам применения.
- 6. Базовые или обеспечивающие информационные технологии.
- 7. Прикладные или функциональные информационные технологии.
- 8. Локальные и распределенные информационные технологии.
- 9. Объектно-ориентированные и традиционные информационные технологии.
- 10. Экономические аспекты применения информационных технологий.
- 11. Средства работы с текстовыми документами. Текстовые редакторы и текстовые процессоры. Создание и редактирование документов.
- 12. Системы оптического распознавания документов.
- 13. Автоматический перевод документов.
- 14. Табличное представление данных. Редакторы электронных таблиц.
- 15. Структура электронной таблицы. Адресация. Формулы. Встроенные функции.
- 16. Построение диаграмм и графиков.
- 17. Технология хранения, поиска и сортировки информации. Базы данных: табличные, иерархические и сетевые БД.
- 18. Средства управления базами данных (СУБД) Access. Создание и редактирование БД. Обработка данных в БД.
- 19. Автоматизированные информационные системы.
- 20. Мультимедийные технологии обработки и представления информации.
- 21. Программы для обработки звука.
- 22. Программы для работы с видео.
- 23. Программные средства обработки компьютерной графики.
- 24. Компьютерные презентации с использованием мультимедиа технологии.
- 25. Системы автоматического проектирования.
- 26. Основные направления автоматизации инженерно-графических работ
- 27. Основы языка гипертекстовой разметки документов.
- 28. Web-сайты и Web-страницы.
- 29. Автоматизация разработки Web-документов.
- 30. Гиперссылки на Web-страницах.
- 31. Экспертные системы. Общая характеристика. Структура и режимы использования.
- 32. Виды экспертных систем.
- 33. Типы задач, решаемых экспертными системами.
- 34. Защита и хранение информации.
- 35. Правовая охрана программ и данных

### Образец экзаменационного билета СЕВЕРО-КАВКАЗСКАЯ ГОСУДАРСТВЕННАЯ АКАДЕМИЯ

Инженерный институт

#### **Кафедра «Электроснабжение»**

### **202\_\_ - 202\_\_ уч. год**

### **ЭКЗАМЕНАЦИОННЫЙ БИЛЕТ № 1**

По дисциплине Компьютерные технологии в электроэнергетике Для обучающихся 2 курса Направления подготовки 13.03.02Электроэнергетика и электротехника

#### **Вопросы:**

1. Основные понятия информации и компьютерных технологий. Эволюция и свойства компьютерных технологий.

2. HTML (HyperText Markup Language) – язык разметки гипертекста:

*Структура HTML- документа*. *Передача мета – информации* 

3. Бегущие строки. Создать бегущие строки с использованием текстов и рисунков. Использовать различные направления движения, включая диагональ, и скорость перемещения.

Заведующий кафедрой

# **5. Методические материалы, определяющие процедуры оценивания компетенции**

Процедура оценивания компетенций обучающихся основана на следующих стандартах:

1. Периодичность проведения оценки.

2. Многоступенчатость: оценка (как преподавателем, так и обучающимися группы) и самооценка обучающегося, обсуждение результатов и комплекс мер по устранению недостатков.

3. Единство используемой технологии для всех обучающихся, выполнение условий сопоставимости результатов оценивания.

*Промежуточная аттестация* как правило осуществляется в конце семестра в виде экзамена.

#### **Критерии оценки промежуточной аттестации (экзамен):**

*Оценки «отлично»* заслуживает обучающийся если он:

- показал глубокие и полные знания рабочего материала;
- полностью понимает сущность и взаимосвязи рассматриваемых процессов и явлений при ответах на вопросы;
- активно и творчески работал на практических занятиях;
- выполнил все формы учебной работы с высокими результатами.

*Оценки «хорошо»* заслуживает обучающийся если он:

- показал хорошие знания рабочего материала;
- достаточно хорошо понимает сущность и взаимосвязи рассматриваемых процессов;
- дает правильные ответы на некоторые вопросы при дополнительных (наводящих) вопросах;
- активно и творчески работал на практических занятиях;
- выполнил все формы учебной работы с положительными оценками.

*Оценки «удовлетворительно»* заслуживает обучающийся, обнаруживший в целом достаточное (удовлетворительное) знание учебного материала, технической документации, нормативной правовой информации, умеющий выполнять задания, предусмотренные программой, усвоивший основную и знакомый с дополнительной литературой, рекомендованной кафедрой.

*Оценки «неудовлетворительно»* выставляется обучающимся, обнаружившим пробелы в знаниях основного учебного материала, допускающим принципиальные ошибки в выполнении предусмотренных программой заданий. Такой оценки заслуживают ответы обучающихся, носящие несистематизированный, отрывочный, поверхностный характер, когда обучающийся не понимает существа излагаемых им вопросов.

### **Критерии оценки Доклада/Сообщения:**

*Оценка «зачтено»* выставляется обучающемуся, если выполнены следующие критерии:

- полнота и качественность информации по заданной теме, свободное владение материалом доклада/сообщения:

 правильный выбор темы, знание предмета и свободное владение текстом, грамотное использование научной терминологии, импровизация, речевой этикет; - логичность и четкость изложения материала:

 стройное логико-композиционное построение речи, доказательность, аргументированность

 использование языковых (метафоры, фразеологизмы, пословицы, поговорки и т.д.) и неязыковых (поза, манеры и пр.) средств выразительности; фонетическая организация речи, правильность ударения, четкая дикция, логические ударения и пр; - наличие и качество презентационного материала:

 соблюдены требования к первому и последним слайдам, прослеживается обоснованная последовательность слайдов и информации на слайдах, необходимое и достаточное количество фото- и видеоматериалов, учет особенностей восприятия графической (иллюстративной) информации, корректное сочетание фона и графики, дизайн презентации не противоречит ее содержанию, грамотное соотнесение устного выступления и компьютерного сопровождения, общее впечатление от мультимедийной презентации.

*Оценка «не зачтено»* если более половины критериев не выполнены.

### **Критерии оценки Индивидуального или группового проекта, выполненного в виде сайта:**

Конечный продукт, получаемый в результате планирования и выполнения комплекса учебных и исследовательских проектов позволяет оценить умения обучающихся самостоятельно конструировать свои знания в процессе решения практических задач и проблем, ориентироваться в информационном пространстве, а так же уровень сформированности аналитических, исследовательских навыков, навыков практического и творческого мышления. Может выполняться в индивидуальном порядке или группой обучающихся

Главные цели выполненного проекта:

- Простота
- Понятность
- Содержание
- Тщательность
- Полезность

- *Оценка «зачтено»* выставляется, если на все нижеперечисленные вопросы можно ответить положительно, либо в процессе защиты проекта обучающиеся оперативно могут исправить недоработки:

- 1. Минимальное время загрузки.
- 2. Внешний вид:
- Выдержаны ли цвета, шрифты, графика в едином стиле? У всех страниц

должен быть один стиль, чтобы пользователь не думал, что попал уже на другой сайт, если просто перешёл по ссылке в другой раздел сайта.

 Для того, чтобы найти нужную информацию, пользователю приходится делать не более 3-х кликов?

- Сбалансированы ли цвета дизайна страниц?
- Удовлетворит ли сайт целевую аудиторию?

 Сбалансирован ли макет страницы и не перегружена ли она информацией (особенно это касается главных станиц)?

 Качественна ли графика и сочетается ли она с остальными составляющими страницы?

- Не мешает ли графика пользователю воспринимать информацию?
- Не "режут" ли цвета сайта глаза?
- Легко ли читается текст? Не сливается ли он с фоном?

 Удобен ли сайт для тех людей, у которых разрешение экрана 600х800 пикселей?

- Доступна ли информация об авторских правах и обратная связь?
- Ясно ли предназначение сайта?

3. Структура и навигация:

- Организовано ли содержание логически?
- Расположена ли навигация в одном и том же месте на всех страницах?
- Все ли ссылки работают верно?
- Понятно ли, куда они ведут?
- Просто ли использовать навигацию?
- Нет ли тупиковых страниц?

 Если в навигации использованы иконки, то есть ли к ним текстовое пояснение или всплывающие подсказки?

- Понятно ли предназначение каждой страницы? Нет ли лишних?
- Есть ли в навигации ссылка обратной связи?
- Позволяет ли навигация вернуться на предыдущие подуровни?

 Имеется ли понятный способ между последовательно связанными страницами и разделами сайта?

4. Контент (содержание):

- Отражает ли содержание предназначение сайта?
- Удовлетворит ли контент пользователя?
- Найдут ли пользователи на сайте то, что искали?
- Есть ли грамматические или синтаксические ошибки?
- Не слишком ли вы утомляете пользователя чтением?
- Достоверна ли информация?
- Если сайт располагает большим количеством информации, то предусмотрен ли поиск?

5. Юзабилити:

- Работает ли сайт на всех платформах и браузерах?
- Можно ли просматривать сайт на разных разрешениях?
- Если есть формы, то организованы ли они логически?
- Все ли компоненты сайта функционируют корректно?

 Если применяется технические и программные новшества, то доступны ли плагины?

- Могут ли пользователи понять всю информацию и термины?
- Есть ли функция отключения музыки?
- Могут ли инвалиды просматривать сайт?

- *Оценка «не зачтено»* выставляется, если в процессе защиты проекта обучающийся оперативно не может исправить недоработки.

## **Критерии оценивания тестирования**

При проведении аттестации в форме тестирования:

- все верные ответы принимаются за  $100\%$ ;
- при ответе на пятьдесят (50%) и более процентов тестовых вопросов обучающемуся ставится оценка «зачтено»;

при ответе на менее чем пятьдесят (50%) процентов тестовых вопросов обучающемуся ставится оценка «не зачтено».

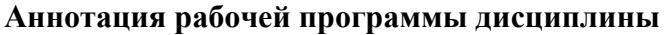

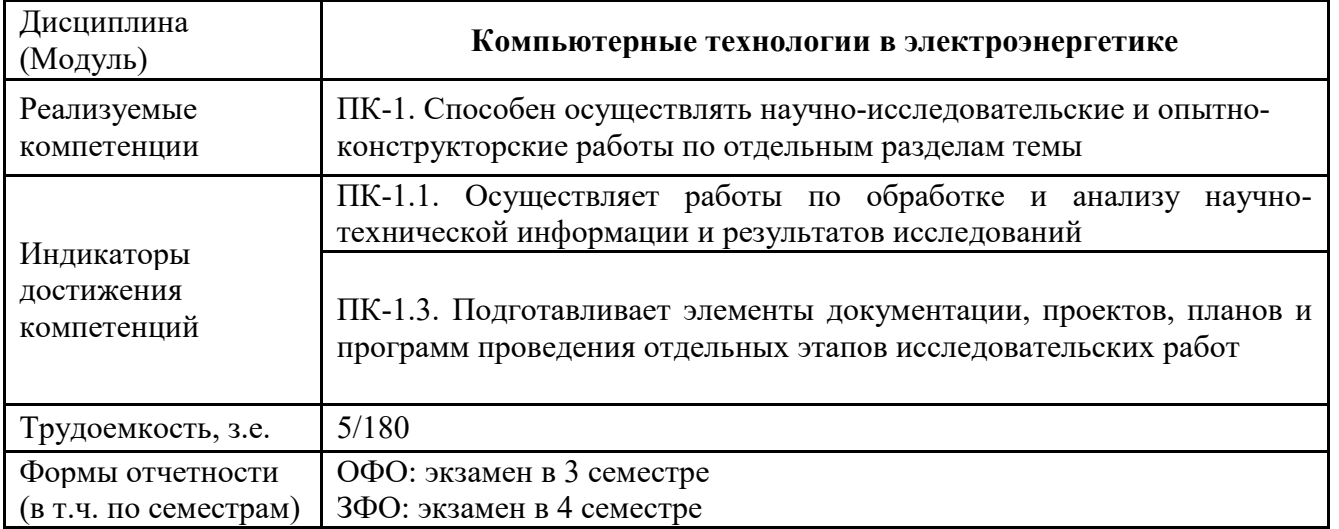